- J. Joussen, I. Rybak,
- R. Schmähl

# Präsenzübungen

## Aufgabe P 1. Elementares Rechnen und Vereinfachen

- (a) Berechnen Sie  $2^{(3^2)}$ ,  $(2^3)^2$  und  $101^3 100^3$ .
- (b) Berechnen Sie  $\binom{11}{5}$  $\binom{11}{5} - \binom{10}{5}$  $\binom{10}{5} - \binom{10}{6}$  $_6^{10})$  , einmal mit und einmal ohne Verwendung der Eigenschaften der Binomialkoeffizienten.
- (c) Vereinfachen Sie:

$$
\frac{x^2(x(x-4y)+6y^2)+y^4-4xy^3}{6y^3(x^2-2xy)+3(x^2-2xy)^2y+3y^5}
$$

Aufgabe P 2. Vollständige Induktion, Pascalsches Dreieck

Zeigen Sie durch vollständige Induktion die folgende Aussage:

$$
\text{ Für alle } n \in \mathbb{N} \text{ mit } n \geq 2 \text{ gilt } \sum_{k=2}^{n} \binom{k}{2} = \binom{n+1}{3}.
$$

Stellen Sie das Ergebnis für  $n = 6$  im Pascalschen Dreieck dar.

#### Aufgabe P 3. Vollständige Induktion, Teleskopsummen

Seien  $a_k \in \mathbb{R}$  für  $k \in \mathbb{N}$  und  $s \in \mathbb{N}$ . Zeigen Sie mit vollständiger Induktion, dass für alle  $n \in \mathbb{N}$  mit  $n \geq s$  gilt:

$$
\sum_{k=s}^{n} (a_{k+1} - a_k) = a_{n+1} - a_s.
$$

## Aufgabe P 4. Summen

Welche der folgenden Ausdrücke beschreiben das Gleiche?

(a) 
$$
\sum_{k=0}^{n} a_{2k+1}
$$
  
\n(b)  $\sum_{k=3}^{n+3} a_{2k-5}$   
\n(c)  $\sum_{k=1}^{2n+1} a_k - \sum_{k=1}^{n} a_{2k}$   
\n(d)  $\frac{1}{2} \sum_{k=1}^{2n+1} (1 + \cos((k-1)\pi)) a_k$ .

## Online-Aufgabe

Sie finden Ihre Online-Aufgabe (Bearbeitungszeit 27.10. – 02.11.) auf folgender Webseite (dieser Link wechselt jede Woche!)

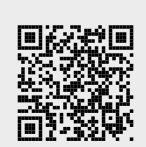

[http://mo.mathematik.uni-stuttgart.de/tests/test431/](http://mo.mathematik.uni-stuttgart.de/tests/test431/ )

Bitte geben Sie dort zunächst Ihre Matrikelnummer ein.

Die Lösungen sind als ganze Zahlen oder als Dezimalzahlen mit einem Dezimalpunkt einzugeben. Sonstige Zeichen, wie zum Beispiel Klammern oder Operatoren wie ∗ und /, durfen ¨ nicht benutzt werden.

Anschließend müssen Sie Ihr Passwort für die Onlineübungen eintragen, das Sie per Email an Ihre studentische Adresse (<st∗ ∗ ∗ ∗ ∗ ∗ @stud.uni-stuttgart.de>) erhalten haben.

Innerhalb des Bearbeitungszeitraums können Sie Ihre Eingaben beliebig oft wiederholen, wobei die letzten Eingaben gewertet werden. Der Bearbeitungszeitraum endet mittwochs, nach der Abgabe der schriftlichen Ubungen in den Ubungsgruppen, um 24:00 Uhr.

Sie erhalten für die Bearbeitung der Online-Aufgabe 0, 1, oder 2 Punkte.

## Aufgabe H 1. Vereinfachen

Seien  $n \in \mathbb{N}$ ,  $n \ge 2$  und  $x, y \in \mathbb{R}$ ,  $x \ne 0$ ,  $y \ne x$ . Vereinfachen Sie die folgenden Ausdrücke.

(a) 
$$
\frac{\frac{2+3\cdot 5}{3}-1}{\frac{7}{8-2}+\frac{4+3}{3}}
$$
  
(b) 
$$
\frac{\binom{n}{1}-\binom{n}{2}+\binom{n}{n-1}}{\sqrt{(n-1)^2-n^{\sin(2n\pi)}}+2n}-2\cos\left(0!+\binom{16}{3}\pi-1\right)
$$

(c) 
$$
\frac{2xy^2(x-y)^2 + (2-y)x^3y - (2x+1)y^4 + xy^2(6y-6x+4xy) - x^3y^2 - y^4}{x(x(x^2-2xy+y^2)-y^3-xy(x-2y))}.
$$

## Aufgabe H 2. Vollständige Induktion mit Teilbarkeit

Zeigen Sie die folgenden Aussagen mittels vollständiger Induktion.

- (a) Für jede Zahl  $n \in \mathbb{N}$  ist die Zahl  $x_n := 3^{2n} 1$  ohne Rest durch 2 teilbar; das heißt, es gibt ein  $k_n \in \mathbb{N}_0$  so, dass  $3^{2n} - 1 = 2k_n$ .
- <span id="page-1-0"></span>(b) (i) Für alle  $n \in \mathbb{N}$  und  $a \in \mathbb{N}$  mit  $a \geq 2$  ist die Zahl  $a^n - 1$  ohne Rest durch  $a - 1$ teilbar; das heißt, es gibt ein  $k_n \in \mathbb{N}_0$  so, dass  $a^n - 1 = (a - 1)k_n$ .
	- (ii) Verwenden Sie Teil [\(i\)](#page-1-0) um zu zeigen, dass für jede Zahl  $n \in \mathbb{N}$  die Zahl  $y_n := 2^{3n} + 2^{2n} - 2^n - 1$  ohne Rest durch 3 teilbar ist. Hinweis: Faktorisieren Sie das Polynom  $X^3 + X^2 - X - 1$ .

Aufgabe H 3. Teleskopsummen

Berechnen Sie

(a) 
$$
\sum_{k=1}^{n} \frac{5^k}{k!} (5-k)
$$
 (b)  $\sum_{k=4}^{15} \frac{1}{2^{k+2}} \left(\sqrt{k} - \frac{1}{2}\sqrt{k+1}\right)$ 

Aufgabe H 4. Vollständige Induktion mit Produkt

Analog zur Summenschreibweise führen wir das Produktsymbol ein:  $\prod\limits_{m}^m\,A_j$  bedeutet, dass man  $j=1$ den Term  $A_j$  für alle  $j$  von  $1$  bis  $m$  auswertet und die entstandenen Zahlen zusammenmultipliziert. Zeigen Sie die folgenden Aussagen mittels vollständiger Induktion:

(a) 
$$
\prod_{j=2}^{n} \left(\frac{2j}{j-1}\right)^2 = 4^{n-1}n^2
$$
 für alle  $n \in \mathbb{N}$  mit  $n \ge 2$ .  
\n(b)  $\prod_{k=0}^{n} \left(1 - \frac{k}{k+1}\right) = \frac{1}{(n+1)!}$  für alle  $n \in \mathbb{N}_0$ .

## **Frischhaltebox**

Aufgabe H 5. Skizzen von Funktionsgraphen Sei  $a = 3$ . Skizzieren Sie die Graphen der folgenden Funktionen.

(a)  $f: \mathbb{R} \to \mathbb{R}: x \mapsto \cos(x + \frac{\pi}{2})$  $\frac{\pi}{2}$ ) sin(-x)

(b) 
$$
g: \mathbb{R} \to \mathbb{R}: x \mapsto \cos(x + \frac{\pi}{2}) + a \sin(-x)
$$

Nun sei  $a = −1$ . Beschreiben Sie den Graph der Funktion q in diesem Fall.

Hinweis: Eine solche Skizze beinhaltet immer eine Achsenbeschriftung mit Pfeilen und eine sinnvolle Achsenskalierung. Wir erwarten von Hand gefertigte Skizzen.

A. Aulbach, A. Cipriani, J. Joussen, I. Rybak,

R. Schmähl

Wintersemester 2022/23

# Präsenzübungen

Diese Woche gibt es keine Präsenzübungen!

Online-Aufgabe

Sie finden Ihre Online-Aufgabe (Bearbeitungszeit 03.11. – 09.11.) auf folgender Webseite.

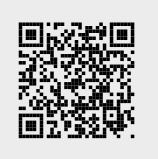

Aufgabe H 6. Binomischer Lehrsatz

- (a) Berechnen Sie alle reellen Lösungen der folgenden Gleichungen.
	- (i)  $(x^3 18x^2 + 108x 216)(x^3 + 6x^2 + 12x + 8) = 0$
	- (ii)  $2x^3 24x^2 + 96x 128 = 16$
	- (iii)  $x^4 20x^3 + 75x^2 = 500x 75x^2 609$ .
- (b) Zeigen Sie, dass  $3x^{100} + 5x^{50} + 7x^2 28x + 33$  keine reellen Nullstellen besitzt.

## Aufgabe H 7. Ungleichungen

(a) Bestimmen Sie jeweils die Menge der  $x \in \mathbb{R}$ , die die Ungleichung erfüllen.

(i) 
$$
(x+2)|x-5| < x^2(x-5)
$$
  
\n(ii)  $\frac{x^2+3x-4}{x^2+5x-14} < 1$ 

(b) Sei  $c \in \mathbb{R}$  mit  $c > 1$ . Bestimmen Sie die Menge der  $x \in \mathbb{R}$ , die die Ungleichung  $|x|x+3| > c|x^2-9|$  erfüllen. Hinweis: Es gilt  $\frac{c}{c+1} < 1 < \frac{c}{c+1}$  $\frac{c}{c-1}$  für  $c > 1$ .

## Aufgabe H 8. Vollständige Induktion mit Ungleichungen

Zeigen Sie die folgenden Aussagen mittels vollständiger Induktion:

(a)  $\frac{(n+1)!}{2n}$  $\frac{1}{2^n}$  >  $(n+1)$ n für alle  $n \in \mathbb{N}$  mit  $n \geq 4$ . (b)  $6\sum_{n=1}^{\infty}$  $k=1$  $k^3 \geqq n(2n^2+3n+1)$  für alle  $n \in \mathbb{N}$ .

## Aufgabe H 9. Abbildungen

Untersuchen Sie die folgenden Abbildungen auf Injektivität, Surjektivität und Bijektivität.

(a)  $f: \mathbb{R} \to \mathbb{R}: x \mapsto (3x - 1)^3$ <br>(c)  $h: \mathbb{R} \times \{0\} \to (0, 1]: x \mapsto \min\left(x^2, \frac{1}{|x|}\right)$ (b)  $g: \mathbb{Z} \to \mathbb{Q}: a \mapsto 2^a + 2^{-a}$  (d)  $q: (-\frac{\pi}{4})$  $|x|$  $\setminus$  $\frac{\pi}{4}$ ,  $\frac{\pi}{2}$  $\frac{\pi}{2}) \to \mathbb{R}$ :  $x \mapsto \tan(x)$ .

Hinweis: Für  $a, b \in \mathbb{R}$  gilt  $sin(a + b) = sin(a) cos(b) + sin(b) cos(a)$ .

#### **Frischhaltebox**

Aufgabe H 10. Vereinfachen mit Summen Sei  $n \geq 2$ . Vereinfachen Sie die Summe

$$
\sum_{k=3}^{n+2} n(k-2) + \sum_{j=1}^{n} \left( \frac{(2j+1)(2j-1)}{(j-1)(j+1)-j^2-1} - \frac{\binom{n}{2}}{(n-1)\binom{n}{n-1}} \right).
$$

R. Schmähl

Wintersemester 2022/23

# Präsenzübungen

#### Aufgabe P 5. Rechnen mit komplexen Zahlen

Geben Sie die folgenden komplexen Zahlen in der Form  $a + bi$  mit  $a, b \in \mathbb{R}$  an:

(a) 
$$
z = |3 - 4i|i - 1|
$$
  
\n(b)  $z = 3 + i \cdot (\cos(\pi) + \sin(\pi)i)$   
\n(c)  $z = \frac{|2 + \sqrt{5}i|^2 - \text{Re}(-3 + 2i)}{\text{Im}(3 + 2i)}$   
\n(d)  $z = \frac{2}{3 + i}$   
\n(e)  $z = (1 + i)^{11}$ 

#### Aufgabe P 6. Polarkoordinaten und komplexe Wurzeln

Sei  $z \in \mathbb{C}$  eine komplexe Zahl und  $n \in \mathbb{N}$ . Berechnen Sie alle n-ten komplexen Wurzeln von  $z$  und zeichnen Sie sie in ein Koordinatensystem:

(a) 
$$
z = \frac{8(1-i)}{\sqrt{2}}
$$
,  $n = 3$   
(b)  $z = -\pi$ ,  $n = 5$ 

Aufgabe P 7. Ungleichungen und Beträge in  $\mathbb C$ Skizzieren Sie

(a) 
$$
A := \left\{ z \in \mathbb{C} \middle| \frac{1}{3} \leq |z - 3 + i| \leq 3 \right\}
$$
 (b)  $B := \left\{ z \in \mathbb{C} \setminus \{i\} \middle| 4 \geq z\overline{z} + iz - i\overline{z} - i^2 \right\}$ 

Markieren Sie in Ihrer Skizze

(c)  $A \cap B$  (d)  $A \cup B$  (e)  $A \setminus B$ 

#### Aufgabe P 8. Nullstellen von Polynomen

- (a) Finden Sie ein quadratisches Polynom mit den Nullstellen  $2i 3$  und  $3 4i$ .
- (b) Finden Sie alle (komplexen) Nullstellen der folgenden Polynome.

(i)  $p(X) = 2X^2 + (16-12i)X + 14-48i$  (ii)  $q(X) = X^3 - 4X^2 - 19X - 14$ 

#### Online-Aufgabe

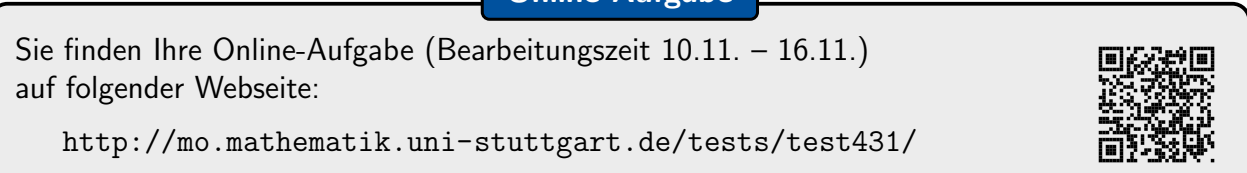

Aufgabe H 11. Polarkoordinaten

Es sei die komplexe Zahl  $z := \frac{1-\sqrt{3}}{\sqrt[4]{8}}$  gegeben. Es sei  $n \in \mathbb{N}$  eine natürliche Zahl.

- (a) Berechnen Sie |z| und  $arg(z)$ .
- (b) Zeigen Sie: Ist  $n$  durch 6 teilbar, so gilt  $z^n \in \mathbb{R}$  (d.h. der Imaginärteil von  $z^n$  verschwindet).
- (c) Zeigen Sie: Ist *n* durch 12 teilbar, so gilt  $z^n \in \mathbb{R}$  und  $z^n > 0$ .
- (d) Berechnen Sie  $z^{35}$ . Stellen Sie das Ergebnis sowohl in der Form  $a + bi$  mit  $a, b \in \mathbb{R}$  als auch in Polarkoordinaten dar.

Aufgabe H 12. Polynomfunktionen in  $\mathbb C$ 

Gegeben seien die Polynomfunktionen  $o \colon \mathbb{C} \to \mathbb{C} \colon z \mapsto z^2 + (1 + \mathrm{i})z + \frac{\mathrm{i}}{4}$  $\frac{1}{4}$ ,  $p: \mathbb{C} \to \mathbb{C}: z \mapsto z^4 + 5z$  $2+4$  und  $q_\delta: \mathbb{C} \to \mathbb{C}: z \mapsto z^2 + 2i \cos(\delta) \cdot z - 1$ , wobei  $\delta \in \mathbb{R}$  ein Parameter sei. Bestimmen Sie:

- (a)  $\mathcal{N}_o := \{z \in \mathbb{C} \mid o(z) = 0\}$  (b)  $\mathcal{N}_o := \{z \in \mathbb{C} \mid p(z) = 0\}$
- (c)  $\mathcal{N}_q^\delta:=\{z\in\mathbb{C}\,|\, \ q_\delta(z)=0\}.$  Für welche  $\delta\in\mathbb{R}$  gilt  $\mathcal{N}_q^\delta\subsetneqq\mathbb{R}$ ?

Hinweis: Zur Berechnung komplexer Nullstellen dürfen Sie unser [Zusatzmaterial](https://info.mathematik.uni-stuttgart.de/HM-Stroppel-Material/Mitternachtsformel-komplex/) verwenden.

Aufgabe H 13. Faktorisierung reeller Polynome, Polynomdivision

- (a) Gegeben sei das Polynom  $p(X) = X^5 2X^4 21X^3 + 67X^2 24X 45$ . Schreiben Sie p als Produkt von Linearfaktoren.
- (b) Zu reellen Zahlen  $a, b, c \in \mathbb{R}$  definieren wir die Polynomfunktion  $q_{a,b,c} : \mathbb{C} \to \mathbb{C}$  durch

$$
q_{a,b,c}(x) = -3x^4 + ax^3 + bx^2 + cx - 144,
$$

und ihre Nullstellenmenge  $\mathcal{N}_{a,b,c} := \{x \in \mathbb{C} \mid q_{a,b,c}(x) = 0\}.$ Entscheiden Sie, ob  $a, b$  und  $c$  so gewählt werden können, dass

(i)  $\mathcal{N}_{a,b,c} = \{1, 2, 3, 4\}$  (ii)  $\mathcal{N}_{a,b,c} = \{2, 3, 4\}$ 

gilt, und geben Sie  $a, b, c$  ggf. explizit an.

Hinweis: Nehmen Sie an, dass eine solche Wahl von  $a, b$  und  $c$  möglich ist. Verwenden Sie dann Eigenschaft 1.8.7 aus der Vorlesung (Faktorisierung von Polynomen) für jede der Nullstellen.

## Aufgabe H 14. Ungleichungen für Polarkoordinaten

Gegeben sei die Mengen  $K := \{ z \in \mathbb{C} \mid |z| < 2 \}$  und  $M := \{ z \in \mathbb{C} \mid 0 \le \arg(z^3) \le \pi \}$ . (a) Skizzieren Sie Menge  $K$ .

- (b) Bestimmen Sie  $A := \{ \alpha \in [0, 2\pi) |$  Es gibt ein  $z \in M$  mit  $\arg(z) = \alpha \}$
- (c) Skizzieren Sie den Schnitt  $K \cap M$  der Mengen K und M.

## Frischhaltebox

Aufgabe H 15. Vollständige Induktion und Teilbarkeit

Zeigen Sie mittels vollständiger Induktion: Für alle  $n \in \mathbb{N}$  ist  $5^{2n} - 2^n$  durch 23 teilbar, d. h. es gibt ein  $k_n \in \mathbb{Z}$  mit  $5^{2n} - 2^n = 23k_n$ . J. Joussen, I. Rybak,

R. Schmähl

# 4. Gruppenübung zur Vorlesung Enappendisang zar vonesang<br>
Höhere Mathematik 1 M. Stroppel

Wintersemester 2022/23

# Präsenzübungen

Aufgabe P 9. Lineare Unabhängigkeit und Untervektorräume

Gegeben seien 
$$
v_1 = \begin{pmatrix} 1 \\ 2 \\ 3 \\ 4 \end{pmatrix}
$$
,  $v_2 = \begin{pmatrix} 0 \\ 1 \\ 2 \\ 3 \end{pmatrix}$ ,  $v_3 = \begin{pmatrix} 0 \\ 0 \\ 1 \\ 2 \end{pmatrix}$ ,  $v_4 = \begin{pmatrix} 0 \\ 0 \\ 0 \\ 1 \end{pmatrix} \in \mathbb{R}^4$ .

Sind die folgenden Aussagen wahr oder falsch? Begründen Sie.

- (a)  $L(v_1, v_3, v_4)$  ist ein Untervektorraum von  $\mathbb{R}^4$ .
- (b)  $v_1, v_2, v_3, v_4$  sind linear unabhängig.
- (c)  $v_1, v_1 + v_2, v_1 + v_2 + v_3, v_1 + v_2 + v_3 + v_4$  sind linear abhängig.
- (d)  $v_1, v_2, v_3$  sind ein Erzeugendensystem von  $\mathbb{R}^4$ .
- (e)  $v_1 + L(v_2, v_3, v_4)$  ist ein Untervektorraum von  $\mathbb{R}^4$ .

Aufgabe P 10. Geraden und Ebenen Gegeben seien in  $\mathbb{R}^3$   $g$  und  $E$  durch

$$
g: x = \begin{pmatrix} -1 \\ 2 \\ -4 \end{pmatrix} + \lambda \begin{pmatrix} -6 \\ -2 \\ 0 \end{pmatrix}
$$
  

$$
E: x = \begin{pmatrix} 0 \\ 2 \\ -1 \end{pmatrix} + \lambda \begin{pmatrix} 3 \\ -1 \\ 2 \end{pmatrix} + \mu \begin{pmatrix} 0 \\ -1 \\ 2 \end{pmatrix}
$$

$$
\lambda, \mu \in \mathbb{R}.
$$

- (a) Ist  $E$  eine Ebene?
- (b) Schneiden sich q und  $E$ ? Bestimmen Sie ggf. den Schnittpunkt.
- (c) Sei  $v$  der Ortsvektor zu einem beliebigen Punkt  $P \in E$ . Berechnen Sie  $\Big\langle \Bigg/$  $\overline{0}$ 6 3  $\setminus$  $\overline{1}$   $v \sqrt{ }$  $\mathcal{L}$ 3 1 1  $\setminus$  $\overline{1}$  $\setminus$ .

Was bedeutet das Ergebnis anschaulich für den Vektor  $(0,6,3)$ ?

## Aufgabe P 11. Der Vektorraum der stetigen Funktionen

Wir betrachten den Vektorraum  $C^0(\mathbb{R})$  der stetigen Funktionen auf  $\mathbb{R}.$  Wir definieren

- $f_1: \mathbb{R} \to \mathbb{R}, x \mapsto \sin^2(x)$ (x)  $f_2: \mathbb{R} \to \mathbb{R}, x \mapsto \cos^2(x)$  $f_3: \mathbb{R} \to \mathbb{R}, x \mapsto 1$   $f_4: \mathbb{R} \to \mathbb{R}, x \mapsto \sin(x)$ .
- (a) Sind  $f_1, f_3$  linear unabhängig?
- (**b**) Gilt  $f_2 \in L(f_1, f_3)$ ?
- (c) lst  $f_4 \in L(f_1, f_2, f_3)$ ?

## Online-Aufgabe

Sie finden Ihre Online-Aufgabe (Bearbeitungszeit 17.11. – 23.11.) auf folgender Webseite:

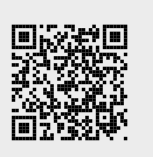

#### Aufgabe H 16.

In  $\mathbb{C}^3$  seien die folgenden Vektoren gegeben:

$$
v_1 = \begin{pmatrix} 1 - 2i \\ 3i \\ -1 + i \end{pmatrix}, \quad v_2 = \begin{pmatrix} 4 \\ 0 \\ -i \end{pmatrix}, \quad v_3 = \begin{pmatrix} -2 + i \\ -3 \\ -1 \end{pmatrix}, \quad v_4 = \begin{pmatrix} i \\ i \\ i \end{pmatrix}.
$$

(a) Sind  $v_1, v_2, v_3$  linear unabhängig? (b) Sind  $v_1, v_2, v_4$  linear unabhängig?

Begründen Sie Ihre Antwort.

Aufgabe H 17. Komplexer Vektorraum, Basen Im  $\mathbb{C}\text{-}\mathsf{V}$ ektorraum  $\mathbb{C}^2$  seien folgende Basen gegeben:

$$
\mathcal{B} := \left( \begin{pmatrix} 1+i \\ i \end{pmatrix}, \begin{pmatrix} i \\ -i \end{pmatrix} \right) \qquad \mathcal{C} := \left( \begin{pmatrix} -1 \\ i \end{pmatrix}, \begin{pmatrix} 0 \\ 1 \end{pmatrix} \right).
$$

Die Vektoren  $v, w \in \mathbb{C}^2$  seien gegeben durch

$$
{}_{\mathcal{B}}v = \begin{pmatrix} 1 \\ -2 \end{pmatrix} \qquad {}_{\mathcal{C}}w = \begin{pmatrix} 1 - \mathrm{i} \\ -2\mathrm{i} \end{pmatrix}.
$$

- (a) Berechnen Sie  $_{\mathcal{C}}v$  und  $_{\mathcal{B}}w$ .
- (b) Berechnen Sie  $v w$  in der Standardbasis.

#### Aufgabe H 18. Lineare Abhängigkeit

Sei  $n \in \mathbb{N}$ . Gegeben sind drei paarweise verschiedene Vektoren  $v_1, v_2, v_3 \in \mathbb{R}^n$ .

(a) Zeigen Sie: Sind  $v_1, v_2, v_3$  linear abhängig, so gilt mindestens eine der folgenden Aussagen:

 $v_1 \in L(v_2, v_3)$  oder  $v_2 \in L(v_1, v_3)$  oder  $v_3 \in L(v_1, v_2)$ .

(b) Wann gilt genau eine der Aussagen in (a)?

Aufgabe H 19. Geraden und Ebenen Sei  $\gamma \in \mathbb{R}$  ein reeller Parameter und

$$
a: x = \begin{pmatrix} 1 \\ 2 \\ -1 \end{pmatrix} + \lambda \begin{pmatrix} -1 \\ 0 \\ 2 \end{pmatrix} + \mu \begin{pmatrix} 8 \\ -4 \\ -2 \end{pmatrix} \qquad \lambda, \mu \in \mathbb{R},
$$
  

$$
b: x = \begin{pmatrix} 3 \\ -1 \\ -2 \end{pmatrix} + \lambda \begin{pmatrix} 9\gamma \\ -9 \\ 2 \end{pmatrix} + \mu \begin{pmatrix} 2 \\ 3 \\ \gamma \end{pmatrix} \qquad \lambda, \mu \in \mathbb{R}.
$$

- (a) Ist  $a$  eine Ebene?
- **(b)** Für welche  $\gamma$  ist b eine Gerade?
- (c) Gibt es ein  $\gamma$ , so dass a parallel zu b ist? Geben Sie  $\gamma$  ggf. explizit an.

#### **Frischhaltebox**

#### Aufgabe H 20. Polarkoordinaten

Berechnen Sie  $(1+i)^4(-1+i)^{15}$  und stellen Sie das Ergebnis in der Form  $a+b$ i mit  $a,b \in \mathbb{R}$ dar.

- J. Joussen, I. Rybak,
- R. Schmähl

# Präsenzübungen

Aufgabe P 12. Ebene, Hessesche Normalform, Flächenberechnung

Sei  $\alpha \in \mathbb{R}$  ein Parameter und seien  $P_1 = (-2, 1, 0)$ ,  $P_2 = (0, -4, -2)$  und  $P_3 = (\alpha, 1, 2)$ Punkte in  $\mathbb{R}^3.$  Sei ferner  $E_\alpha$  die Ebene, die  $P_1$ ,  $P_2$  und  $P_3$  enthält, und  $F$  die Ebene, die durch  $x_1 + x_2 + 2x_3 = 3$  definiert wird.

- (a) Bestimmen Sie eine Parameterdarstellung von  $E_{\alpha}$ .
- (b) Für welche Werte von  $\alpha$  sind die Ebenen  $E_{\alpha}$  und F zueinander orthogonal?
- (c) Geben Sie die Ebene  $E_0$  in Hessescher Normalform an. Bestimmen Sie den Abstand von  $E_0$  zum Ursprung.
- (d) Berechnen Sie den Flächeninhalt des Dreiecks mit den Eckpunkten  $P_1$ ,  $P_2$  und  $P_3$  für  $\alpha = 0$ .

## Aufgabe P 13. Vektorprodukt, Orthogonalität

Gegeben sei der Vektor  $v = \left(\frac{\sqrt{3}}{4}\right)$  $\frac{\sqrt{3}}{4}, -\frac{\sqrt{5}}{4}$  $\frac{\sqrt{5}}{4}, -\frac{\sqrt{2}}{2}$  $\left(\frac{\sqrt{2}}{2}\right)^{\intercal}$ . Ferner sei die Menge  $g$  gegeben durch  $g = \{w \in \mathbb{R}^3 \mid v \times w = 0\}.$ 

- (a) Berechnen Sie  $\langle v|v\rangle$ .
- (b) Zeigen Sie: q ist eine Gerade. Finden Sie eine Parameterdarstellung für  $q$ . Ist  $q$  auch ein Untervektorraum? Bestimmen Sie ggf. eine Orthonormalbasis  $B$  von  $q$ .
- (c) Ergänzen Sie  $v$  zu einer Orthonormalbasis von  $\mathbb{R}^3$ .

Aufgabe P 14. Rechnen mit Matrizen

Berechnen Sie für folgende Matrizen

$$
A = \begin{pmatrix} 5 & -1 & -2 & 6 \\ 0 & -2 & -5 & 4 \\ 0 & 0 & 1 & 7 \\ 0 & 0 & 0 & 1 \end{pmatrix}, \quad B = \begin{pmatrix} -4 & -7 & 0 \\ 0 & 1 & -5 \\ 0 & 0 & -2 \\ 0 & 0 & 0 \end{pmatrix}, \quad C = \begin{pmatrix} -2 & -1 & 0 \\ 0 & 0 & 0 \\ 0 & 0 & 1 \end{pmatrix}, \quad x = \begin{pmatrix} 6 \\ 3 \\ 0 \\ -4 \end{pmatrix}
$$

folgende Werte, falls diese definiert sind.

- (a)  $AB$  (b)  $BA$  (c)  $Ax$  (d)  $xA$  (e)  $B^2$
- (f)  $A + B$  (g)  $B + A$  (h)  $B^{\mathsf{T}} A^{\mathsf{T}} A$  (i)  $(x^{\mathsf{T}} A)x$  (j)  $C^k$  für  $k \le 5$

Hinweis: Potenzen von Matrizen sind (wie Potenzen von Zahlen) rekursiv definiert: Für jede  $n \times n$  Matrix  $X \in \mathbb{K}^{n \times n}$  ist  $X^0 := \mathrm{E}_n$  und  $X^{k+1} := X^k X$  für  $k \in \mathbb{N}_0$ .

Online-Aufgabe

Sie finden Ihre Online-Aufgabe (Bearbeitungszeit 24.11. – 30.11.) auf folgender Webseite:

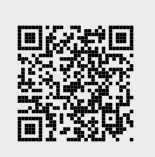

Aufgabe H 21. Hesse-Normalform, Abstand

Gegeben seien ein Punkt  $P = (-2, 1, 1)$ ,

eine Ebene 
$$
E: \begin{pmatrix} -7 \\ 0 \\ -14 \end{pmatrix} + \mathbb{R} \begin{pmatrix} 2 \\ 2 \\ -3 \end{pmatrix} + \mathbb{R} \begin{pmatrix} 0 \\ -1 \\ 3 \end{pmatrix}
$$
 sowie  
eine Gerade  $g: \begin{pmatrix} 0 \\ -21 \\ -7 \end{pmatrix} + \mathbb{R} \begin{pmatrix} 4 \\ 7 \\ -15 \end{pmatrix}$ .

- (a) Berechnen Sie die Hesse-Normalform von  $E$ .
- (b) Zeigen Sie:  $q||E$ .
- (c) Berechnen Sie den Abstand von  $q$  zu  $E$ .
- (d) Die Ebene  $E$  teilt den  $\mathbb{R}^3$  in zwei Bereiche. Liegen  $P$  und  $g$  auf derselben Seite?

## Aufgabe H 22. Skalarprodukt und Winkel

Wir betrachten zu Vektoren  $a,b\in\mathbb{R}^n$ ,  $n\in\mathbb{N}$  das Dreieck, bei dem die Ortsvektoren zu den Eckpunkten genau die Vektoren  $0, a$  und  $b$  sind.

- (a) Formulieren und beweisen Sie den Satz des Pythagoras.
- (b) Zeigen Sie: In einem gleichseitigen Dreieck hat jeder Innenwinkel die Größe  $\frac{\pi}{3} = 60^{\circ}$ .

#### Aufgabe H 23. Orthonormalsysteme, Vektorprodukt

Gegeben seien die Vektoren

$$
u = \frac{\sqrt{6}}{12} \begin{pmatrix} 2 \\ 4 \\ -2 \end{pmatrix}, \qquad v = \frac{\sqrt{3}}{3} \begin{pmatrix} 1 \\ -1 \\ -1 \end{pmatrix}.
$$

- (a) Zeigen Sie:  $u, v$  ist ein Orthonormalsystem.
- (b) Konstruieren Sie einen Vektor  $w \in \mathbb{R}^3$ , so dass  $u, w, -v$  ein Rechtssystem ist.
- (c) Schreiben Sie  $L(w, v)$  als Hesse-Normalform.

#### Aufgabe H 24. Matrizen

Zu  $\alpha, \beta \in \mathbb{R}$  seien die Matrizen  $A_\alpha, B_\beta \in \mathbb{R}^{3 \times 3}$  gegeben durch

$$
A_{\alpha} = \begin{pmatrix} \alpha & 0 & -1 \\ 1 & 4 & \alpha \\ 2 & -1 & 2 \end{pmatrix} \text{ and } B_{\beta} = \begin{pmatrix} 2 & 1 & 2 \\ 0 & 4 & -1 \\ -1 & \beta & 2 \end{pmatrix}.
$$

- (a) Für welche  $\alpha\in\mathbb{R}$  ist  $A_\alpha A_\alpha^\intercal$  diagonal (d.h. nur auf der Hauptdiagonalen stehen Einträge, die ungleich Null sind)?
- **(b)** Für welche  $\alpha, \beta \in \mathbb{R}$  ist  $B_{\beta}A_{\alpha}$  symmetrisch  $(d.h.$   $(B_{\beta}A_{\alpha})^{\mathsf{T}} = B_{\beta}A_{\alpha}$ )?

#### **Frischhaltebox**

## Aufgabe H 25. Ungleichungen

Bestimmen Sie alle reellen Lösungen der Ungleichung  $(5 - |x - 1|)(|x - 2| - 3) > 0$ .

R. Schmähl

Wintersemester 2022/23

# Präsenzübungen

Aufgabe P 15. Lineares Gleichungssystem, Gauß-Algorithmus

Gegeben sei das lineare Gleichungssystem

 $x_1 + 2x_3 - x_4 = 2$  $x_1 + x_2 + 3x_3 = 5$  $x_1 - x_2 + x_3 - 2x_4 = -1$ 

- (a) Stellen Sie die erweiterte Koeffizientenmatrix  $[A||b]$  auf. Formen Sie die Koeffizientenmatrix in die in Satz 3.7.2 angegebene Form um.
- (b) Geben Sie eine Basis des Lösungsraums des zugehörigen homogenen linearen Gleichungssystems an. Verwenden Sie diese und (a) zur Ermittlung der Lösungsmenge des gegebenen linearen Gleichungssystems.
- (c) Sei  $b'$  der erste Spaltenvektor von  $A$ . Ist das Gleichungssystem zu  $[A||b']$  lösbar? Berechnen Sie davon die Lösungmenge.
- $(\mathsf{d})$  Finden Sie einen Vektor  $b''$  so, dass das lineare Gleichungssystem zu  $[A \| b'' ]$  unlösbar ist.

Aufgabe P 16. Lineare Abbildungen

- (a) Gibt es eine lineare Abbildung  $g: C^0(\mathbb{R}) \to C^0(\mathbb{R})$  mit  $g(0) \neq 0$ ? Geben Sie ggf. ein Beispiel an.
- (b) Welche der folgenden Abbildungen ist linear?

$$
f_1: \mathbb{R}^2 \to \mathbb{R}^2: (x, y)^\mathsf{T} \mapsto (y, x)^\mathsf{T},
$$
  
\n
$$
f_2: \mathbb{R}^2 \to \mathbb{R}^2: (x, y)^\mathsf{T} \mapsto (x + 1, y)^\mathsf{T},
$$
  
\n
$$
f_3: \mathbb{R}^3 \to \mathbb{R}^2: (x, y, z)^\mathsf{T} \mapsto (2x, y + z)^\mathsf{T},
$$
  
\n
$$
f_4: \mathbb{R}^3 \to \mathbb{R}^3: v \mapsto \begin{pmatrix} 1 \\ 2 \\ 3 \end{pmatrix} \times v.
$$

Geben Sie die Abbildungen ggf. in Matrix-Darstellung bezüglich der Standardbasen an (d.h. berechnen Sie  $_{E}f_{iE}$ ,  $i=1,...,4$ ).

- (c) Für welche Vektoren  $w \in \mathbb{R}^2$  ist  $f_1(w) = w$ ? Interpretieren Sie die Abbildung  $f_1$ geometrisch.
- (d) Gibt es eine lineare Abbildung  $h: \mathbb{R}^2 \to \mathbb{R}^2$  mit  $h((1,1)^T) = (1,2)^T$ ,  $h((1,2)^T) =$  $(1,3)^{\mathsf{T}}$  und  $h((0,1)^{\mathsf{T}}) = (1,0)^{\mathsf{T}}$ ?

Online-Aufgabe

Sie finden Ihre Online-Aufgabe (Bearbeitungszeit 01.12. – 07.12.) auf folgender Webseite:

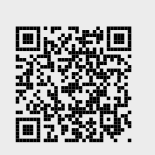

Aufgabe H 26. Gauß-Algorithmus

Zu  $\alpha \in \mathbb{R}$  seien

$$
A_{\alpha} := \begin{pmatrix} 3 & -1 & -2 & -2 & 2 \\ -1 & 1 & 0 & 2 & 2 \\ 2 & -2 & -2 & 0 & -2 \\ 0 & 2 & 0 & 0 & \alpha \end{pmatrix} \in \mathbb{R}^{4 \times 5}, \quad b := \begin{pmatrix} 8 \\ 10 \\ -14 \\ 32 \end{pmatrix} \in \mathbb{R}^{4}.
$$

Wir betrachten das LGS  $A_{\alpha}x = b$  mit  $x \in \mathbb{R}^5$ . Es sei  $\mathcal{L}_{\alpha} := \{x \in \mathbb{R}^5 \mid A_{\alpha}x = b\}$  der (affine) Lösungsraum. Verwenden Sie den Gauß-Algorithmus, um  $\mathcal{L}_{\alpha}$  zu bestimmen.

## Aufgabe H 27. Lineare Abbildungen

Für welche  $a, b \in \mathbb{R}$ , sind die folgenden Abbildungen linear? Wir fassen dabei sowohl Definitionsbereich als auch Wertebereich stets als Vektorräume über dem Körper  $\mathbb R$  der reellen Zahlen auf. Begründen Sie Ihre Antwort.

- (a)  $f_1 : \mathbb{R} \to \mathbb{R}, \ x \mapsto ax + b$
- (b)  $f_2: \mathbb{R}^n \to \mathbb{R}, \ x \mapsto a|x|^b, \ b \geq 0$
- (c)  $f_3: C^0(\mathbb{R}) \to \mathbb{R}^2$ ,  $\varphi \mapsto (\varphi(ab), \varphi(a-b))$ <sup>T</sup>
- (d)  $f_4: \mathbb{C} \to \mathbb{C}, z \mapsto (a + bi)^2 2(a + bi) + 2 + \overline{z}$

#### Aufgabe H 28. Matrix-Beschreibung einer linearen Abbildung

Gegeben sei ein reelles Polynom  $p(X) = \sum_{k=0}^{5} a_k X^k \in \mathrm{Pol}_5\mathbb{R}$  vom Grad höchstens  $5.$  Wir definieren

$$
\alpha: \mathrm{Pol}_4\mathbb{R} \to \mathrm{Pol}_9\mathbb{R}, \ q(X) \mapsto p(X)q(X).
$$

- (a) Zeigen Sie:  $\alpha$  ist linear.
- (b) Es sei nun zu  $Pol_k \mathbb{R}$  die Basis  $\mathcal{B}_k := \{X^l | l = 0, ..., k\}$  für alle  $k$  gegeben. Berechnen Sie  ${}_{\mathcal{B}_9}\alpha_{\overline{\mathcal{B}_4}}$ .
- (c) Verwenden Sie Ihr Ergebnis, um das Polynom

$$
r(X)=(2X^4-X^3+3X^2+X-5)(-X^5+4X^4+3X^3-5X^2-5X+10)
$$

zu berechnen.

## Aufgabe H 29. Affine Unterräume

Zu  $n \in \mathbb{N}$  sei  $\mathrm{Pol}_n\mathbb{R} = \bigl\{\sum_{k=0}^n a_k X^k \bigm| a_k \in \mathbb{R} \text{ für } k=0,...,n \bigr\}$  der Vektorraum der Polynome vom Grad höchstens n. Gegeben seien ferner  $a, b \in \mathbb{R}$ . Zeigen Sie: Bei der Teilmenge

$$
\mathrm{Pol}_{n,a,b} \mathbb{R} := \{ p(X) \in \mathrm{Pol}_n \mathbb{R} \mid p(a) = b \} \subseteq \mathrm{Pol}_n \mathbb{R}
$$

handelt es sich um einen affinen Unterraum. Bestimmen Sie seine affine Dimension. Hinweis: Sie dürfen ohne Beweis verwenden, dass  $X, X^2, ..., X^n$  linear unabhängig sind.

**Frischhaltebox** Aufgabe H 30. Wir betrachten die Funktion  $\,f:\mathbb{C}\smallsetminus\{1+\mathrm{i}\} \to [0,2\pi), z \mapsto \arg\left(\frac{|z-1-\mathrm{i}|}{z-1-\mathrm{i}}\right)$  $z-1-i$  . Entscheiden Sie mit Begründung: (a) Ist f surjektiv? (b) Ist f injektiv?

R. Schmähl

# 7. Gruppenübung zur Vorlesung Enappendisang zar vonesang<br>
Höhere Mathematik 1 M. Stroppel

 $\overline{1}$ 

Wintersemester 2022/23

# Präsenzübungen

## Aufgabe P 17. Regularität & Intervertierbarkeit

Gegeben seien die Matrizen  $A:=\begin{pmatrix} 1 & 2\mathrm{i} \ 3\mathrm{i} & 4 \end{pmatrix}$ ,  $B=$  $(48)$ 1 4 1 2  $\setminus$ und  $C =$  $\begin{pmatrix} 1 & 2 & -1 \end{pmatrix}$  $2 \quad 3 \quad -2$  $\setminus$ . Entscheiden Sie jeweils für  $X \in \{A, B, C\}$ , ob folgendes zutrifft:

- (a)  $X$  ist regulär.
- (c)  $X$  ist invertierbar.
- (b)  $X$  ist singulär.
- (d)  $X$  hat eine Linksinverse.
- (e)  $X$  hat eine Rechtsinverse.
- (f)  $X$  hat eine Inverse.

# Aufgabe P 18. Rang und Invertierbarkeit

Gegeben seien die Matrizen

$$
A := \begin{pmatrix} 3 & 4 \\ 0 & 2 \end{pmatrix}, B = \begin{pmatrix} 42 + 21i & 1 + 2i \\ 21 + 63i & -1 + 3i \end{pmatrix}, C = \begin{pmatrix} 2 & 0 & 1 \\ 2 & 0 & 1 \\ -1 & 0 & 2 \end{pmatrix}, D = \begin{pmatrix} 3 & 0 & -2 & -1 \\ 0 & 3 & 0 & 0 \\ 0 & 0 & -1 & 0 \\ 0 & 0 & 2 & 1 \end{pmatrix}
$$

- (a) Bestimmen Sie Rg X für  $X \in \{A, B, C, D\}$ .
- (b) Geben Sie für die  $X \in \{A, B, C, D\}$  mit vollem Rang ferner  $X^{-1}$  an.

Aufgabe P 19. Abbildungsmatrizen & Basiswechsel

Sei  $A := \begin{pmatrix} -1 & -1 & -3 \\ -1 & 0 & 2 \end{pmatrix}$ .

- (a) Geben Sie  $\text{Rg} A$  an. Hat  $A$  eine Linksinverse/Rechtsinverse/Inverse? Bestimmen Sie ggf. eine solche.
- (b) Sei  $E$  die Standardbasis von  $\mathbb{R}^2$  und  $\alpha\colon \mathbb{R}^2\to \mathbb{R}^3\colon v\mapsto A^{\intercal}v$ . Geben Sie eine Basis  $B$ des Bildes  ${\rm Bild\,}(\alpha)$  an und bestimmen Sie  ${_{B}\alpha} _{E}$ . Ist  ${_{B}\alpha}_{E}$  invertierbar?
- (c) Weisen Sie nach, dass sich  $B$  mit  $e_2 = (0, 1, 0)^T$  zu einer Basis  $B'$  von  $\mathbb{R}^3$  ergänzen lässt. Geben Sie ferner  $_{E}\mathrm{id}_{B'}$  und  $_{B'}\mathrm{id}_{E}$  an.

Aufgabe P 20. Rang, Injektivität, Surjektivität

Gegeben sei die Matrix  $A=\,$  $\sqrt{ }$  $\vert$ 1 1 1 1 2 3 1 3 9 1 4 1  $\setminus$  $\left| \cdot \right|$ 

- (a) Bestimmen Sie Rg A.
- (b) Untersuchen Sie die Abbildung  $f\colon\mathbb{R}^3\to\mathbb{R}^4\colon x\mapsto Ax$  auf Injektivität, Surjektivität und Bijektivität.
- (c) Führen Sie (a) und (b) für  $g: \mathbb{R}^4 \to \mathbb{R}^3$ :  $x \mapsto A^{\mathsf{T}} x$  anstelle A durch. Was stellen Sie fest?

Online-Aufgabe

Sie finden Ihre Online-Aufgabe (Bearbeitungszeit 8.12. – 14.12.) auf folgender Webseite:

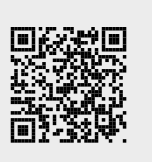

## Aufgabe H 31. Linksinverse

Seien  $V_k := \mathrm{Pol}_k \mathbb{R}$  der Vektorraum der reellen Polynome mit Grad  $\leq k$ ,

 $\mathcal{F} \colon V_3 \to V_4 \colon p \mapsto \mathcal{F}(p)$  die durch  $(\mathcal{F}(p))(x) := \int_0^x$  $p(t)\,\mathrm{d}\,t$  gegebene lineare Abbildung und  $B, E$  die folgenden Basen von  $V_3$  beziehungsweise  $V_4$ :

$$
B\colon \quad b_0(X):=2X-1\,,\ b_1(X):=3X^2+2X+1\,,\ b_2(X):=4X^3-X-1\,,\ b_3(X):=1
$$

 $E \colon \quad \mathrm{e}_0(X) := 1 \, , \; \mathrm{e}_1(X) := X \, , \; \mathrm{e}_2(X) := X^2 \, , \; \mathrm{e}_3(X) := X^3 \, , \; \mathrm{e}_4(X) := X^4$ 

- $\tt (a)$  Geben Sie  $_{E}{\cal F}_{B}$  und die Linksinverse  $L$  von  $_{E}{\cal F}_{B}$  mit den meisten Nulleinträgen an.
- **(b)** L ist die Abbildungsmatrix  ${}_{B}\mathcal{D}_{E}$  einer linearen Abbildung  $\mathcal{D}: V_4 \to V_3$ . Welche aus der Schule bekannte Operation verbirgt sich hinter  $D$ ?

Aufgabe H 32. Parameterabhängige Gleichungssysteme

Gegeben sei das Gleichungssystem 
$$
\begin{pmatrix} 4 & 1 & 1 \ -\alpha - 2 & -1 & -1 \ 10 - 3\alpha & -\alpha^2 + \alpha + 3 & 1 \ 2\alpha + 4 & -\alpha^2 + \alpha + 4 & 2 \end{pmatrix} \begin{pmatrix} x_1 \ x_2 \ x_3 \end{pmatrix} = \begin{pmatrix} 2 \ -2 \ \beta - 1 \ 2\beta - 2 \end{pmatrix}
$$
mit Bermatern,  $\alpha, \beta \in \mathbb{R}$  und Lönumsmence  $C$ 

mit Parametern  $\alpha, \beta \in \mathbb{R}$  und Lösungsmenge  $\mathcal{L}_{\alpha,\beta}$ .

- (a) Für welche  $\beta \in \mathbb{R}$  gilt  $\mathcal{L}_{\alpha,\beta} = \emptyset$ ?
- (b) Bestimmen Sie die Parameterwerte  $\alpha, \beta$  sowie  $\mathcal{L}_{\alpha, \beta}$  so, dass
	- (i)  $\mathcal{L}_{\alpha,\beta}$  eine Gerade ist. (ii)  $\mathcal{L}_{\alpha,\beta}$  eine Ebene ist. (iii)  $\mathcal{L}_{\alpha,\beta}$  einelementig ist.

Aufgabe H 33. Invertierbarkeit Gegeben sei die komplexe Matrix  $A:=$  $\sqrt{ }$  $\overline{\phantom{a}}$ 0 0  $2-2i$  2 − 2i −6 − 2i 0 −6 − 8i −8 − 10i  $2 + 2i$  0 −2 + 4i −2 + 4i  $-2 - 2i \quad 0 \quad 2 - 4i \quad 2 - 4i$  $\setminus$  $\left| \cdot \right|$ 

- (a) Berechnen Sie  $E_4 A$ ,  $\sum_{k=0}^{4} A^k$  und mit dem Gauß-Algorithmus  $(E_4 A)^{-1}$ . Was fällt auf?
- (b) Zeigen Sie nun allgemein: Gilt  $A^K = 0$  für  $A \in \mathbb{K}^{n \times n}, K \in \mathbb{N}$ , so ist  $\mathbb{E}_n A$  invertierbar.

Aufgabe H 34. Lineare Abbildungen & Rang

Gegeben sei die Basis  $B: b_1 := (-1,0,1)^T$ ,  $b_2 := (-1,-2,2)^T$ ,  $b_3 := (0,-1,0)^T$  von  $\mathbb{R}^3$ sowie  $u = (2, 3, -4)^{T} \in \mathbb{R}^{3}$ .

- (a) Bestimmen Sie  $_{B}$  i $\mathrm{d}_{E}$  und  $_{E}$  i $\mathrm{d}_{B}$ , wobei  $E$  die Standardbasis sei.
- (b) Bestimmen Sie zu  $\mu \colon \mathbb{R}^3 \to \mathbb{R}^3$ :  $v \mapsto v \times u$  die Matrix  $B_{\mu} \mu_{B}$ .
- (c) Bestimmen Sie Rg $\binom{B\mu}{B}$  mit 2.9.3 und 3.9.2. Uberprüfen Sie anschließend Ihr Ergebnis mit dem Gauß-Algorithmus.

Frischhaltebox Aufgabe H 35. Skalarprodukt Gegeben seien die Matrizen  $A:=$  $\sqrt{ }$  $\mathcal{L}$  $2 \t 0 \t -1$  $0 \quad 2 \quad 0$ −1 0 2  $\setminus$  $\int$  und  $B :=$  $\sqrt{ }$  $\overline{1}$ −1 0 0  $0 \t -2 \t 2$ 0 2 2  $\setminus$  $\vert$ Entscheiden Sie jeweils für die folgenden Abbildungen, ob es sich um Skalarprodukte handelt: (a)  $\langle \cdot | \cdot \rangle_A : \mathbb{R}^3 \times \mathbb{R}^3 \to \mathbb{R} : (x, y) \mapsto x^{\mathsf{T}} Ay$  (b)  $\langle \cdot | \cdot \rangle_B : \mathbb{R}^3 \times \mathbb{R}^3 \to \mathbb{R} : (x, y) \mapsto x^{\mathsf{T}} By$ 

J. Joussen, I. Rybak,

R. Schmähl

Wintersemester 2022/23

# Präsenzübungen

Aufgabe P 21. Determinanten

Gegeben seien 
$$
A = \begin{pmatrix} 1 & 2 \\ 1 & 0 \end{pmatrix}
$$
,  $B := \begin{pmatrix} 1+2i & -3+4i \\ 2 & 2+4i \end{pmatrix}$  und  $C := \begin{pmatrix} 0 & 3 & 0 \\ 5 & 6 & 2 \\ 7 & 4 & 0 \end{pmatrix}$ .  
Bestimmen Sie  
\n**(a)** det(A)  
\n**(b)** det(C)  
\n**(c)** det(A + B)  
\n**(d)** det(B)  
\n**(e)** det(A<sup>T</sup> + B<sup>T</sup>)  
\n**(f)** det(A · B)

## Aufgabe P 22. Flächen

Gegeben seien die Punkte  $a:=\begin{pmatrix} 1\ 0\end{pmatrix}$  $\theta$  $\Big\}$ ,  $b := \Big(\frac{1}{2}\Big)$ 2  $\setminus$ sowie die Abbildung 2  $\sqrt{ }$  $\overline{x}_1$  $\setminus$  $\sqrt{ }$ 1 2  $\setminus$ 

$$
\varphi \colon \mathbb{R}^2 \to \mathbb{R}^2 \colon \begin{pmatrix} x_1 \\ x_2 \end{pmatrix} \mapsto \begin{pmatrix} 1 & 2 \\ 3 & 1 \end{pmatrix} \begin{pmatrix} x_1 \\ x_2 \end{pmatrix}
$$

- (a) Sei P das Parallelogramm mit den Eckpunkten 0,  $a$ ,  $b$  und  $a + b$ . Skizzieren Sie die  $a, b, a + b$  und  $P$ . Bestimmen Sie ferner den orientierten Flächeninhalt  $A$  von  $P$ .
- $\bf{(b)}$  Sei  $P'$  das Parallelogramm  $P':=\varphi(P)$ . Skizzieren Sie  $\varphi(a)$ ,  $\varphi(b)$ ,  $\varphi(a+b)$  und  $\varphi(P')$ . Bestimmen Sie ferner den  $\bm{{\mathsf{orient}}}$ erten Flächeninhalt  $A'$  von  $P'$ .
- (c) Berechnen Sie  $\frac{A'}{A}$ A und  $\det \begin{pmatrix} 1 & 2 \ 3 & 1 \end{pmatrix}$ . Was fällt auf?

# Aufgabe P 23. "Zwelfaneinzg"

Bestimmen Sie  $\det \left( \begin{smallmatrix} 3 & 3 & 0 & 0 \ 1 & 3 & 0 & 0 \ 0 & 0 & 5 & -1 \ 0 & 0 & 2 & 3 \end{smallmatrix} \right)$ mit 3.13.4 und kontrollieren Sie Ihr Ergebnis mit 3.13.8.

## Aufgabe P 24. Basiswechsel

Zu  $\mathbb{C}^3$  betrachten die Standardbasis  $E: \hspace{0.1cm} \mathrm{e}_{1} = \left( \begin{smallmatrix} 1 \ 0 \ 0 \end{smallmatrix} \right)$  $\Big), \mathrm{e}_2 = \Big(\begin{smallmatrix} 0 \ 1 \ 0 \end{smallmatrix}$  $\Big), e_3 = \left(\begin{smallmatrix} 0 \ 0 \ 0 \ 1 \end{smallmatrix}\right)$ sowie die Basen

$$
B: \t b_1 := \begin{pmatrix} -1 - i \\ 3i \\ 0 \end{pmatrix} , \t b_2 := \begin{pmatrix} -i \\ 3i \\ 0 \end{pmatrix} , \t b_3 := \begin{pmatrix} -i \\ -2 + i \\ -3i \end{pmatrix} ,
$$
  

$$
C: \t c_1 := \begin{pmatrix} -i \\ -3i \\ 0 \end{pmatrix} , \t c_2 := \begin{pmatrix} -1 - 2i \\ -8i \\ 5i \end{pmatrix} , \t c_3 := \begin{pmatrix} 0 \\ 1 \\ 0 \end{pmatrix} .
$$

Bestimmen Sie

$$
\textbf{(a)}\ \ _{E} \mathrm{id}_{B} \qquad \qquad \textbf{(b)}\ \ _{E} \mathrm{id}_{C} \qquad \qquad \textbf{(c)}\ \ _{C} \mathrm{id}_{E} \qquad \qquad \textbf{(d)}\ \ _{C} \mathrm{id}_{B}
$$

Online-Aufgabe

Sie finden Ihre Online-Aufgabe (Bearbeitungszeit 15.12. – 21.12.) auf folgender Webseite:

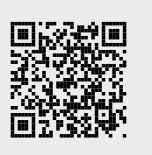

## Aufgabe H 36. Basiswechsel

Gegeben seien die Basen  $\mathcal{T}ick: \ u_1 := \left( \frac{3}{4} \right)$ 4  $\Big\}$ ,  $u_2 := \Big\{ \frac{4}{3} \Big\}$ 3 ), Trick:  $v_1 := \begin{pmatrix} 1 \end{pmatrix}$ −1  $\Big\}$ ,  $v_2 := \Big(\frac{1}{1}\Big)$ 1  $\setminus$ ,  $\mathsf{Track} : w_1 :=$  $\sqrt{ }$  $\overline{1}$  $\overline{0}$ −1  $\overline{0}$  $\setminus$  $\Big\}$ ,  $w_2 :=$  $\sqrt{ }$  $\mathcal{L}$  $\overline{0}$ −1 −1  $\setminus$  $\Big\}$ ,  $w_3 :=$  $\sqrt{ }$  $\mathcal{L}$ 4 1 2  $\setminus$ , die Standardbasis  $E: e_1, e_2, e_3$  von  $\mathbb{R}^3$  $\sqrt{ }$ 4  $\setminus$  $\sqrt{ }$ 4  $\setminus$ 

sowie die lineare Abbildung  $\alpha\colon \mathbb{R}^2 \to \mathbb{R}^3$  mit  $\alpha(v_1) =$  $\mathcal{L}$ 2  $-2$ ,  $\alpha(v_2) =$  $\overline{1}$  $-4$ 2  $\vert \cdot \vert$ Bestimmen Sie: (a)  $E_{E}$  id<sub>Track</sub> und  $E_{T}$  id<sub>E</sub> **(b)**  $T_{\text{rick}}$  id  $T_{\text{ick}}$  und  $T_{\text{track}} \alpha_{\text{Tick}}$ 

Aufgabe H 37. Abbildungen auf Polynomräumen Sei  $E:\,{\rm e}_{1}(X):=1,{\rm e}_{2}(X):=X,{\rm e}_{3}(X):=X^{2},{\rm e}_{4}(X):=X^{3}$  die Monombasis von  $\operatorname{Pol}_{3}\mathbb{R}.$ Sei ferner  $B:\,b_1,b_2,b_3,b_4$  die Basis mit  $_{B}$  i $\mathrm{d}_{\overline{E}}=$  $\begin{pmatrix} 1 & 3 & 0 & -6 \\ 2 & 5 & 1 & -10 \\ 0 & -1 & 0 & 2 \\ 0 & 0 & 0 & 1 \end{pmatrix}$  und  $A := \begin{pmatrix} 4 & 1 & -1 & 0 \\ 0 & 0 & 4 & -1 \\ -3 & 0 & 0 & 0 \\ 0 & 0 & 0 & 1 \end{pmatrix}$ die Abbildungsmatrix  $_{B}\rho_{B}$  der linearen Abbildung  $\rho\colon \operatorname{Pol}_3\mathbb{R}\to \operatorname{Pol}_3\mathbb{R}$  bezüglich der Basis  $B$ .

- (a) Bestimmen Sie  $b_i(X)$  für  $j \in \{1, 2, 3, 4\}$ .
- (b) Bestimmen Sie  $\det(A)$  und entscheiden Sie, ob  $\rho$  injektiv/surjektiv/bijektiv ist.
- (c) Bestimmen Sie  ${}_{E}\rho_{B}$  und  ${}_{E}\rho_{E}$ .

Aufgabe H 38. Lösungsmengen linearer Gleichungssysteme

$$
\text{Sei } \alpha \colon \mathbb{R}^4 \to \mathbb{R}^4 \colon x \mapsto Ax + b \text{ mit } A = \begin{pmatrix} 1 & 1 & 1 & 1 \\ 0 & 4 & 3 & 3 \\ -1 & -13 & -8 & -12 \\ 1 & 9 & 5 & 9 \end{pmatrix} \text{ und } b = \begin{pmatrix} 1 \\ 3 \\ -6 \\ 2 \end{pmatrix}.
$$

- (a) Bestimmen Sie Rg A und Rg ( $E_4 A$ ).
- (b) Bestimmen Sie die Menge  $\mathcal{N} := \{x \in \mathbb{R}^4 \mid \alpha(x) = \mathbf{0}\}.$
- (c) Bestimmen Sie die Fixpunktmenge  $\mathcal{F} := \{x \in \mathbb{R}^4 \mid \alpha(x) = x\}.$

Aufgabe H 39. Linearität und Basen

Wir betrachten 
$$
\mathbb{C}^2
$$
 als  $\mathbb{R}$ -Vektorraum mit Basis  $\mathcal{E} : e_1 := \begin{pmatrix} 1 \\ 0 \end{pmatrix}$ ,  $e_2 := \begin{pmatrix} i \\ 0 \end{pmatrix}$ ,  $e_3 := \begin{pmatrix} 0 \\ 1 \end{pmatrix}$ ,  
\n $e_4 := \begin{pmatrix} 0 \\ i \end{pmatrix}$ . Sei ferner  $\varphi$  die Abbildung  $\varphi : \mathbb{C}^2 \to \mathbb{C}^2 : \begin{pmatrix} z_1 \\ z_2 \end{pmatrix} \mapsto \begin{pmatrix} (2+i) \, z_1 \\ \text{Re}(z_2) - \text{Im}(z_1) \end{pmatrix}$ .  
\n(a) Zeigen Sie dass  $\varphi$  linear ist und bestimmen Sie Kern (2) und Bild (2)

- $\mathsf{best}$ immen Sie,  $\mathrm{Kern}\,(\varphi)$  und  $\mathrm{Bild}\,(\varphi)$ .
- (b) Geben Sie  ${}_{\varepsilon}\varphi_{\varepsilon}$  und  $\det\left({}_{\varepsilon}\varphi_{\varepsilon}\right)$  an.

#### Frischhaltebox

**Augabe H 40.** Hesse-Normalform  
\nZu 
$$
t \in \mathbb{R} \setminus \{0\}
$$
sei die Ebene  $E_t := \left\{ \begin{pmatrix} 3t \\ 0 \\ 0 \end{pmatrix} + \lambda \begin{pmatrix} 4 \\ -1 \\ 0 \end{pmatrix} + \mu \begin{pmatrix} 0 \\ 2t \\ -t \end{pmatrix} \middle| \lambda, \mu \in \mathbb{R} \right\}$ gegeben.  
\nBestimmen Sie die Hesse-Normalform von  $E_t$ .

- J. Joussen, I. Rybak,
- R. Schmähl

# Präsenzübungen

Aufgabe P 25. 3D-Modell: Drehungen

Im Modell sind die Ebenen

$$
E_{\text{blau}} = \{x \in \mathbb{R}^3 \mid x_1 - x_2 + x_3 = 0\}, \quad E_{\text{gelb}} = \{x \in \mathbb{R}^3 \mid x_1 - x_2 - 2x_3 = 0\},
$$
  

$$
E_{\text{rot}} = \{x \in \mathbb{R}^3 \mid 2x_1 + 3x_2 - 6x_3 = 7\}, \quad E_{\text{grün}} = \{x \in \mathbb{R}^3 \mid 20x_1 - 5x_2 - 4x_3 = 21\}
$$

<span id="page-16-0"></span>sowie eine hellblaue dargestellt. (Falls Sie kein Modell zur Hand haben, finden Sie eines unter: [https://info.mathematik.uni-stuttgart.de/HM-Stroppel-Material/3D/11/Ebenen.shtml\)](https://info.mathematik.uni-stuttgart.de/HM-Stroppel-Material/3D/11/Ebenen.shtml)

(a) Die hellblaue Ebene ergibt sich durch Drehen der blauen Ebene. Die zugehörige Dreh-

matrix ist 
$$
D := \frac{1}{4} \begin{pmatrix} 1 & 3 & \sqrt{6} \\ 3 & 1 & -\sqrt{6} \\ -\sqrt{6} & \sqrt{6} & -2 \end{pmatrix}
$$
. Bestimmen Sie den Drehwinkel  $\alpha \in [0, \pi)$ ,

die Drehachse und eine Ebenengleichung, welche die hellblaue Ebene beschreibt.

- <span id="page-16-1"></span>(b) Bestimmen Sie die Schnittgerade der blauen und der gelben Ebene.
- (c) Die blaue und die gelbe Ebene sind orthogonal zueinander. Um welchen Winkel muss die gelbe Ebene um die Schnittgerade aus (b) gedreht werden, um die hellblaue Ebene zu erhalten?
- (d) Kann die grüne Hand durch Drehen in die rote Hand überführt werden?
- (e) Führen Sie für ihre Ergebnisse aus [\(a\)](#page-16-0) – [\(c\)](#page-16-1) eine optische Plausibilitätsüberprüfung durch. (Betrachten Sie das Modell. Kommen Ihre Ergebnisse " $\pi$ · (\* " hin?)

## Aufgabe P 26. Orthonormalbasen

Gegeben sei die Basis  $B\colon b_1=\begin{pmatrix}0&3&0\end{pmatrix}^{\intercal}, b_2:=\begin{pmatrix}3&2&3\end{pmatrix}^{\intercal}, b_3:=\begin{pmatrix}2&3&3\end{pmatrix}^{\intercal}.$ 

- (a) Bestimmen Sie eine Orthonormalbasis  $F: f_1, f_2, f_3$  mit  $L(f_1) = L(b_1)$ ,  $L(f_1, f_2) =$  $L (b_1, b_2)$  und  $L (f_1, f_2, f_3) = L (b_1, b_2, b_3)$ .
- **(b)** Geben Sie  $_E \mathrm{id}_F$  und  $_F \mathrm{id}_E$  an.

Aufgabe P 27. Isometrien & affine Abbildungen

Gegeben seien die affinen Abbildungen 
$$
\alpha \,:\, \mathbb{R}^2 \to \mathbb{R}^2 \colon u \mapsto \frac{1}{\sqrt{17}} \begin{pmatrix} 4 & -1 \\ 1 & 4 \end{pmatrix} u + \begin{pmatrix} 1 \\ 2 \end{pmatrix}
$$
,  
\n $\beta \colon \mathbb{R}^3 \to \mathbb{R}^3 \colon v \mapsto \frac{1}{\sqrt{2}} \begin{pmatrix} 0 & 0 & \sqrt{2} \\ 1 & 1 & 0 \\ 1 & -1 & 0 \end{pmatrix} v$ und  $\gamma \colon \mathbb{R}^3 \to \mathbb{R}^3 \colon w \mapsto \begin{pmatrix} 1 & 1 & 0 \\ 0 & 1 & -1 \\ 0 & 0 & 1 \end{pmatrix} w$ 

Bezeichne  $E$  jeweils die Standardbasis von  $\mathbb{R}^2$  beziehungsweise  $\mathbb{R}^3$ .

- (a) Bestimmen Sie  $\det\left({}_{E} \alpha_{_{E}}\right)$ ,  $\det\left({}_{E} \beta_{_{E}}\right)$  und  $\det\left({}_{E} \gamma_{_{E}}\right)$ . Welche der Abbildungen sind bijektiv, also eine Affinität?
- (b) Entscheiden Sie jeweils für  $\alpha$ ,  $\beta$  und  $\gamma$ , ob es sich um eine (un)eigentliche orthogonale Abbildung handelt.

## Online-Aufgabe

Sie finden Ihre Online-Aufgabe (Bearbeitungszeit 22.12.2022 – 11.1.2023) zum aktuellen Blatt auf folgender Webseite.

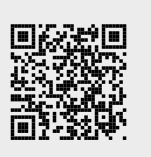

*Hinweis:* Für eine Matrix  $M \in \mathbb{K}^{m \times n}$  sind Kern und Bild definiert als  $\mathrm{Kern}\,(M) := \mathrm{Kern}\,(\mu)$ und Bild  $(M) := \text{Bild}(\mu)$  mit  $\mu: \mathbb{K}^n \to \mathbb{K}^m: u \mapsto Mu$ .

## Aufgabe H 41. Komplexe Zahlen und Drehungen

Wir betrachten  $\mathbb C$  als  $\mathbb R$ -Vektorraum mit Basis  $\mathcal E: 1, \mathrm i$ . Für  $w \in \mathbb C$  betrachten wir die lineare Abbildung  $\mu_w : \mathbb{C} \to \mathbb{C} : z \mapsto zw$ .

- (a) Bestimmen Sie  $_{\mathcal{E}}(\mu_{a+bi})_{\mathcal{E}}$  für  $a, b \in \mathbb{R}$ .
- (b) Weisen Sie nach, dass für beliebige  $w = a + bi, u = x + yi \in \mathbb{C}$  (mit  $a, b, x, y \in \mathbb{R}$ ) die Gleichung  $\varepsilon^{(\mu_w)}\varepsilon_{\mathcal{E}}(\mu_u)_{\mathcal{E}} = \varepsilon^{(\mu_{wu})} \varepsilon$  gilt.
- (c) Folgern Sie aus (b) für beliebige Drehmatrizen  $A, B \in \mathbb{R}^{2 \times 2}$ , dass  $A \cdot B = B \cdot A$  gilt. Hinweis: Kombinieren Sie (a) mit der Polarkoordinatendarstellung.

## Aufgabe H 42. Orthonormalbasen von Matrizenräumen

Wir betrachten die Teilmenge  $\mathcal{R}\,:=\,\left\{A=(a_{j,l})_{1\leq j\leq 2,1\leq l\leq 3}\in\mathbb{R}^{2\times3}\,\right|\,a_{2,1}=0\right\}$  des Vektor- $\overline{\phantom{a}}$ raumes  $\mathbb{R}^{2\times3}$  mit Skalarprodukt  $F\colon \mathbb{R}^{2\times3}\times \mathbb{R}^{2\times3}\to \mathbb{R}\colon (A,B)\mapsto \text{Sp}\left(A^{\intercal}B\right).$ 

(a) Zeigen Sie:  $\mathcal R$  ist ein Untervektorraum des Vektorraumes  $\mathbb R^{2\times 3}$ .

Zu  $R$  betrachten wir nun die Basen

$$
B: b_1 := \left(\begin{smallmatrix} 1 & 0 & 0 \\ 0 & 0 & 0 \end{smallmatrix}\right), b_2 := \frac{1}{\sqrt{2}} \left(\begin{smallmatrix} 0 & 1 & 1 \\ 0 & 0 & 0 \end{smallmatrix}\right), b_3 := \frac{1}{\sqrt{2}} \left(\begin{smallmatrix} 0 & 1 & -1 \\ 0 & 0 & 0 \end{smallmatrix}\right), b_4 := \frac{1}{\sqrt{2}} \left(\begin{smallmatrix} 0 & 0 & 0 \\ 0 & 1 & 1 \end{smallmatrix}\right), b_5 := \frac{1}{\sqrt{2}} \left(\begin{smallmatrix} 0 & 0 & 0 \\ 0 & 1 & -1 \end{smallmatrix}\right)
$$

- $C: c_1 := \left(\begin{smallmatrix} 1 & 0 & 0 \ 0 & 0 & 0 \end{smallmatrix}\right), c_2 := \left(\begin{smallmatrix} 0 & 1 & 0 \ 0 & 0 & 0 \end{smallmatrix}\right), c_3 := \left(\begin{smallmatrix} 0 & 0 & 1 \ 0 & 0 & 0 \end{smallmatrix}\right), c_4 := \left(\begin{smallmatrix} 0 & 0 & 0 \ 0 & 1 & 0 \end{smallmatrix}\right), c_5 := \left(\begin{smallmatrix} 0 & 0 & 0 \ 0 & 0 & 1 \end{smallmatrix}\right)$
- (b) Zeigen Sie: B ist eine ONB von  $R$  bezüglich des Skalarproduktes  $F$  und der von  $F$ induzierten Matrixnorm  $||A|| := \sqrt{F(A, A)}$  (vgl. 2.5.2).
- (c) Bestimmen Sie  $\frac{1}{C}$  id $\frac{1}{B}$  und  $\frac{1}{B}$  id $\frac{1}{C}$ .

## Aufgabe H 43. Spiegelungen und Drehungen

Gegeben sei die Abbildung  $\varphi_s\colon \mathbb{R}^3\to \mathbb{R}^3\colon v\mapsto$ 1 5  $\left(\begin{array}{ccc} 3 & 0 & 20s \\ 0 & 5 & 0 \\ -4 & 0 & 15s \end{array}\right)$  $\Big) \, v \,$  mit Parameter  $\, s \in \mathbb{R}$  . Bestimmen Sie  $s \in \mathbb{R}$  so, dass  $\varphi_s$ 

- (a) eine Drehung ist. Geben Sie ferner die Drechachse und den Kosinus des Drehwinkels an.
- (b) eine Drehspiegelung ist. Geben Sie ferner die Fixpunktmenge von  $\varphi_s$  an.

## Aufgabe H 44. Orthonormalbasen

Bezeichne  $E$  die jeweilige Standardbasis von  $\mathbb{R}^3$  bzw.  $\mathbb{R}^5$ . Gegeben seien die Abbildungen  $\varphi \colon \mathbb{R}^3 \to \mathbb{R}^5 \colon x \mapsto Ax$  mit  $A = \begin{pmatrix} 3 & 0 & 0 & 0 & 0 \\ 3 & 0 & 0 & 0 & 2 \\ 2 & 0 & 4 & 3 & 2 \end{pmatrix}^T$  und  $\psi \colon \mathbb{R}^3 \to \text{Bild}(\varphi) : v \mapsto \varphi(v)$ .

- (a) Für  $1 \leq j \leq 2$  sei  $A_j$  die Matrix, welche aus den ersten j Spalten von A besteht. Konstruieren Sie eine ONB  $F : f_1, f_2, f_3$  von Bild  $(\varphi)$  mit Bild  $(A_1) = L(f_1)$  und Bild  $(A_2) = L(f_1, f_2)$ .
- (b) Nutzen Sie  $L(f_1, f_2, f_3, e_2, e_3) = \mathbb{R}^5$ , um  $F$  zu einer ONB  $\tilde{F}$  von  $\mathbb{R}^5$  zu erweitern.
- (c) Bestimmen Sie  $_{F}\psi_{E}$  und  $_{\tilde{F}}\varphi_{E}$ .

## **Frischhaltebox**

## Aufgabe H 45. Lineare Abbildungen

Sei  $V := \text{Pol}_2 \mathbb{R}$  der Vektorraum der reellen Polynome vom Grad  $\leq 2$ . Entscheiden Sie jeweils, ob die folgenden Abbildungen linear sind:

(a)  $\varphi: V \to V : p(X) \mapsto p(X-3)$  (b)  $\psi: V \to \mathbb{R} : p(X) \mapsto 0$ 

- J. Joussen, I. Rybak,
- R. Schmähl

# Präsenzübungen

## Aufgabe P 28. Koordinatentransformation

Sei  $\mathbb E$  das Standardkoordinatensystem für  $\mathbb R^2.$  Weiter seien gegeben

$$
\mathbf{E}P = \begin{pmatrix} 5 \\ 1 \end{pmatrix}, \quad \mathbf{F} = \left( \begin{pmatrix} 0 \\ 0 \end{pmatrix}; \begin{pmatrix} 1 \\ 1 \end{pmatrix}, \begin{pmatrix} 1 \\ -1 \end{pmatrix} \right) \quad \text{and} \quad \mathbf{G} = \left( \begin{pmatrix} -1 \\ -1 \end{pmatrix}; \begin{pmatrix} 1 \\ 0 \end{pmatrix}, \begin{pmatrix} 0 \\ 1 \end{pmatrix} \right).
$$

- (a) Skizzieren Sie die Koordinatensysteme  $\mathbb F$  und  $\mathbb G$  und den Punkt P in das Standardkoordinatensystem  $E$ . Handelt es sich bei  $F$  und  $G$  um kartesische Koordinatensysteme?
- **(b)** Bestimmen Sie  $_{\mathbb{E}}\kappa_{\mathbb{F}}$ ,  $_{\mathbb{F}}\kappa_{\mathbb{E}}$  und  $_{\mathbb{F}}P$ .
- (c) Bestimmen Sie  ${}_{\mathbb{E}^{{\mathcal{K}}}_{\mathbb{G}},~_{\mathbb{G}}^{{\mathcal{K}}}_{\mathbb{E}}}$  und  ${}_{\mathbb{G}}P$ .
- (d) Bestimmen Sie  ${}_{\mathbb{G}}\kappa_{_{\mathbb{F}}}$ .
- (e) Uberprüfen Sie, dass  ${}_{\mathbb{F}^{\kappa_{\mathbb{G}}}\left({}_{\mathbb{G}}P\right)} = {}_{\mathbb{F}}P$ .

## Aufgabe P 29. Affine Abbildungen

Sei  $P = (1, 2)^{T} \in \mathbb{R}^{2}$ . Sei  $\alpha \colon \mathbb{R}^{2} \to \mathbb{R}^{2}$  die Drehung um  $P$  mit dem Drehwinkel  $\frac{\pi}{4}$  gegen den Uhrzeigersinn.

- (a) Skizzieren Sie die Punkte  $Q = (1,0)^T$ ,  $R = (0,2)^T$ ,  $\alpha(Q)$  und  $\alpha(R)$ . **Ist**  $|Q - R| = |\alpha(Q) - \alpha(R)|$ ?
- (b) Sei  $\beta: \mathbb{R}^2 \to \mathbb{R}^2$ :  $x \mapsto x + P$ . Sei  $\gamma: \mathbb{R}^2 \to \mathbb{R}^2$ :  $x \mapsto$  $\left( \cos(\frac{\pi}{4}) - \sin(\frac{\pi}{4}) \right)$  $\sin(\frac{\pi}{4})$   $\cos(\frac{\pi}{4})$  $\setminus$ x. Ist  $\alpha = \beta \circ \gamma \circ \beta^{-1}$  oder ist  $\alpha = \beta^{-1} \circ \gamma \circ \beta$ ?
- (c) Bestimmen Sie den linearen Anteil und den Translationsanteil von  $\alpha$ . Ist  $\alpha$  eine Affinität? Ist  $\alpha$  eine Isometrie?

## Aufgabe P 30. Spiegelung

Bestimmen Sie eine Matrix  $A \in \mathbb{R}^{2 \times 2}$  und einen Vektor  $t \in \mathbb{R}^2$  so, dass die affine Abbildung  $f\colon\mathbb{R}^2\to\mathbb{R}^2\colon x\mapsto Ax+t$  die Spiegelung an der Geraden  ${(1,0)}^\intercal+L\left((0,1)^\intercal\right)$  beschreibt. Ist  $f$  eine Isometrie? Ist  $f$  eine eigentliche Isometrie?

## Aufgabe P 31. Koordinatensysteme

Gegeben sind die Punkte  $P = (-3, 3, 2)^T$ ,  $F_1 = (5, -2, 0)^T$ ,  $F_2 = (-4, 4, 2)^T$  und  $F_3 =$  $(2,0,1)^{\mathsf{T}}$  sowie die Punkte  $Q = (1,-1,-2)^{\mathsf{T}}$ ,  $G_1 = (1,0,-3)^{\mathsf{T}}$ ,  $G_2 = (3,-2,0)^{\mathsf{T}}$  und  $G_3 = (2, 0, -3)^{\mathsf{T}}$ .

- **(a)** Zeigen Sie, dass durch die Punkte  $P$  und  $F_j$  bzw. die Punkte  $Q$  und  $G_j$  jeweils ein affines Koordinatensystem  $\mathbb{F}=\left(P;\overrightarrow{PF_1},\overrightarrow{PF_2},\overrightarrow{PF_3}\right)$  bzw.  $\mathbb{G}=\left(Q;\overrightarrow{QG_1},\overrightarrow{QG_2},\overrightarrow{QG_3}\right)$ gegeben ist. Sind dies auch kartesische Koordinatensysteme?
- (b) Sei E das Standardkoordinatensystem. Berechnen Sie die Koordinatentransformationen  $_{\mathbb{F}}\kappa_{\mathbb{E}}$ ,  $_{\mathbb{E}}\kappa_{\mathbb{F}}$ ,  $_{\mathbb{G}}\kappa_{\mathbb{E}}$ ,  $_{\mathbb{E}}\kappa_{\mathbb{G}}$ ,  $_{\mathbb{G}}\kappa_{\mathbb{F}}$  und  $_{\mathbb{F}}\kappa_{\mathbb{G}}$ .

Online-Aufgabe

Sie finden Ihre Online-Aufgabe (Bearbeitungszeit 12.01. – 18.01.) auf folgender Webseite.

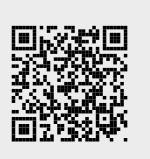

.

## Hausübungen (Abgabe in ILIAS):

## Aufgabe H 46. Koordinatentransformation

Seien  $\mathbb E$  das Standardkoordinatensystem für  $\mathbb R^3$  und  $c\in\mathbb R$ . Zudem seien

$$
\mathbb{F} = \left( \begin{pmatrix} 1 \\ -2 \\ 0 \end{pmatrix}; \begin{pmatrix} 1 \\ 2c \\ 0 \end{pmatrix}, \begin{pmatrix} 10 \\ c \\ 1 \end{pmatrix}, \begin{pmatrix} -5 \\ 0 \\ 3c \end{pmatrix} \right), \quad_{\mathbb{F}}Q = (-2, 1, 1)^{\mathsf{T}}, \quad_{\mathbb{E}}R = (5, 0, 3)^{\mathsf{T}}.
$$

- (a) Für welche  $c \in \mathbb{R}$  ist  $\mathbb F$  ein affines/kartesisches Koordinatensystem?
- (b) Sei  $c=-1$ . Bestimmen Sie  ${}_{\mathbb{E}^{{\mathcal{K}}}_{\mathbb{F}},~{}_{\mathbb{F}}^{{\mathcal{K}}}_{\mathbb{E}},~{}_{\mathbb{E}^Q}Q$  und  ${}_{\mathbb{F}}R$ .

## Aufgabe H 47. Koordinatentransformationen im Komplexen

Sei  $E$  das Standardkoordinatensystem. Gegeben seien die affinen Koordinatensysteme  $F$  und  $\mathbb G$  in  $\mathbb C^2$ :

$$
\mathbb{F} = \left( \begin{pmatrix} i \\ 0 \end{pmatrix}; \begin{pmatrix} i \\ 0 \end{pmatrix}, \begin{pmatrix} 2i \\ 1-i \end{pmatrix} \right), \quad \mathbb{G} = \left( \begin{pmatrix} 1+i \\ -1 \end{pmatrix}; \begin{pmatrix} 1 \\ 2 \end{pmatrix}, \begin{pmatrix} 0 \\ -1 \end{pmatrix} \right).
$$

- (a) Ferner sei  $\alpha:\mathbb{C}^2\to\mathbb{C}^2$  die affine Abbildung mit  $_{\mathbb{E}}\alpha(x)=(\frac{1}{i}\frac{-1}{0})_{\mathbb{E}}x+(-\frac{1}{i})$ . Bestimmen Sie eine Matrix  $B$  und einen Vektor  $s$  so, dass  $\frac{}{\mathbb F} \alpha(x) = B_{\mathbb F} x + s$ .
- (b) Bestimmen Sie  ${}_{\mathbb{F}^{\mathcal{K}}\mathbb{G}}$ .
- (c) Sei  $\mathbb{E}X = (2i, 0)^\intercal$ . Bestimmen Sie  $\mathbb{E}^{\alpha(X)}$ . Ist  $\mathbb{E}^{\alpha(X)}$  für dieses  $X$  gleich einem von  $_{\mathbb{E}}\alpha(X)$  und  $_{\mathbb{F}}\kappa_{\mathbb{E}}\left({_{\mathbb{E}}\alpha(X)}\right)$ ? Wie ist es mit allgemeinen  $X$ ?

# Aufgabe H 48. Koordinatensysteme

- (a) Skizzieren Sie das Standardkoordinatensystem E, die Koordinatensysteme  $\mathbb{F} \;=\; \left(\left(\begin{smallmatrix} -1\ -1 \end{smallmatrix}\right),\left(\begin{smallmatrix} 0\ -1 \end{smallmatrix}\right),\left(\begin{smallmatrix} 0\ -1 \end{smallmatrix}\right) \right)$  und  $\mathbb{G} \;=\; \left(\left(\begin{smallmatrix} 1\ -2 \end{smallmatrix}\right),\left(\begin{smallmatrix} 0\ -1 \end{smallmatrix}\right),\left(\begin{smallmatrix} 1\ -1 \end{smallmatrix}\right)\right)$ , sowie den Punkt  $P$  mit  $P = \begin{pmatrix} 1 \\ 1 \end{pmatrix}$  $_{1}^{1}$ .
- (b) Sei  ${}_{\mathbb{E}}\alpha(X)=\left(\begin{smallmatrix} -1 & 0\ 0 & 1 \end{smallmatrix}\right){}_{\mathbb{E}}X$ . Bestimmen Sie  ${}_{\mathbb{E}}P$ ,  ${}_{\mathbb{E}}\alpha(P)$ ,  ${}_{\mathbb{E}}\alpha(P)$ ,  ${}_{\mathbb{G}}P$ ,  ${}_{\mathbb{G}}\alpha(X)$  und  ${}_{\mathbb{G}}\alpha(P)$ . Was ist die geometrische Interpretation von  $_{\mathbb{F}}^{\alpha}(X)$  in  $\mathbb{F}$ ?
- (c) Seien  $\mathbb{G}Q = (-3, 9)^T$  und  $\mathbb{F}^R = (10, -6)^T$ . Bestimmen Sie  $\frac{|\mathbb{G}P \mathbb{G}Q| \cdot |\mathbb{F}P \mathbb{F}R|}{|\mathcal{O}(P) \mathcal{O}(R)|}$  $\vert_{\mathbb{F}}\alpha(P)-\vert_{\mathbb{F}}\alpha(R)\vert$ Was ist die geometrische Interpretation dieses Wertes?

# Aufgabe H 49. Eine besondere Abbildung

- (a) Finden Sie jeweils einen Vektor  $v_i \neq 0$ , welcher  $(A jE_3)v_i = 0$  für  $j \in \{1, 2, 3\}$  mit  $A=\frac{1}{5}$ 5  $\sqrt{ }$  $\overline{1}$  $13 -2 -2$  $-4$  11  $-4$ −4 1 6  $\setminus$ erfüllt. Überprüfen Sie, dass  $B : v_1, v_2, v_3$  eine Basis bildet.
- (b) Betrachten Sie die Abbildung  ${}_{E}\alpha_{E}:\mathbb{R}^{3}\to\mathbb{R}^{3}:x\mapsto Ax$ . Bestimmen Sie  ${}_{B}\alpha_{B}$ .
- (c) Berechnen Sie  $\sum_{k=0}^{3} \frac{1}{2^{k}}$  $\frac{1}{2^k}({}_E\alpha_{\overline{E}})^k$ . *Hinweis:* Benutzen Sie  $\frac{}{B}\alpha_{\overline{B}}.$

# **Frischhaltebox**

Aufgabe H 50. Nullstellen von Polynomfunktionen im Komplexen Bestimmen Sie alle Nullstellen folgender Polynomfunktionen  $p : \mathbb{C} \to \mathbb{C} : z \mapsto p(z)$ .

(a)  $p_1(z) := z^3 + z^2 + 3z - 5$ <br>(b)  $p_2(z) := z^5 - 4z^4 + 2z^3 + 2z^2 + z + 6$ 

# Präsenzübungen

Aufgabe P 32. Rang, Vielfachheiten, Diagonalisierbarkeit Gegeben sei die Matrix

$$
A = \begin{pmatrix} 0 & 1 & 0 \\ 0 & 0 & 1 \\ 1 & -3 & 3 \end{pmatrix}.
$$

- (a) Bestimmen Sie den Rang der Matrix A. Ist 0 ein Eigenwert von A?
- (b) Berechnen Sie einen Eigenwert von  $A$ . Berechnen Sie einen Eigenvektor von  $A$ .
- (c) Geben Sie die algebraische Vielfachheit des Eigenwerts aus (b) an.
- (d) Geben Sie die geometrische Vielfachheit des Eigenwerts aus (b) an.
- (e) Ist  $A$  diagonalisierbar?

Aufgabe P 33. Vielfachheiten und Diagonalisierbarkeit Gegeben sei die komplexe Matrix

$$
B = \begin{pmatrix} 2 & 4 & 0 \\ -1 & -2 & 0 \\ 0 & 0 & 1 \end{pmatrix}.
$$

- (a) Bestimmen Sie die Eigenwerte und die Eigenräume von  $B$ .
- (b) Bestimmen Sie die algebraische und geometrische Vielfachheit der Eigenwerte von  $B$ .
- (c) lst  $B$  diagonalisierbar?
- (d) Bestimmen Sie die Determinante und die Spur von  $B$  mit Hilfe von Eigenwerten.

## Aufgabe P 34. Eigenräume

Bestimmen Sie eine Matrix, die den Eigenraum  $\mathrm{L} \left( \left( \frac{1}{1} \right) \right)$  $\begin{pmatrix} 1 \ 1 \end{pmatrix}$  zum Eigenwert 2 und den Eigenraum  $\mathop{\rm L}\nolimits\Big(\Big(\frac{2}{1}\Big)$  $\begin{pmatrix} 2 \ 1 \end{pmatrix}$  zum Eigenwert 5 besitzt.

Online-Aufgabe

Sie finden Ihre Online-Aufgabe (Bearbeitungszeit 19.01.2023 – 25.01.2023) zum aktuellen Blatt auf folgender Webseite.

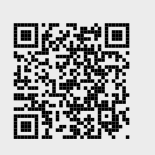

## Aufgabe H 51. Eigenwerte

Sei  $A \in \mathbb{C}^{n \times n}$  eine komplexe Matrix.

- (a) Sei  $\lambda$  ein Eigenwert von  $A$ . Zeigen Sie, dass  $\lambda^k$  ein Eigenwert von  $A^k$  für  $k \in \mathbb{N}$  ist.
- (b) Sei A eine Matrix mit der Eigenschaft  $A^m = 0$  für  $m \in \mathbb{N}$ . Zeigen Sie, dass  $\lambda = 0$  der einzige Eigenwert von A ist.
- (c) Sei  $\lambda = 0$  ein Eigenwert von A. Zeigen Sie, dass A nicht invertierbar ist.

## Aufgabe H 52. Diagonalisierbarkeit

Sei  $\beta \in \mathbb{R}$  ein Parameter und sei  $B_\beta =$  $\sqrt{ }$  $\overline{1}$  $-1$   $\beta$  0 1 0  $\beta$  $0 \t -1 \t -1$  $\setminus$  $\vert \cdot$ 

- (a) Für welche Werte von  $\beta$  ist die Matrix  $B_{\beta}$  diagonalisierbar?
- (b) Gibt es eine Basis von  $\mathbb{R}^3$  aus Eigenvektoren von  $B_1$ ?

Aufgabe H 53. Diagonalisierbarkeit, ONB

$$
\textsf{Sei} \ \beta \in \mathbb{R} \ \ \textsf{ein Parameter und sei} \ \ B_\beta = \begin{pmatrix} \beta & 0 & 1 \\ 0 & 1 & 2 \\ \beta & 0 & 1 \end{pmatrix}.
$$

- (a) Für welche Werte von  $\beta$  ist die Matrix  $B_\beta$  diagonalisierbar?
- (b) Berechnen Sie eine Basis von  $\mathbb{R}^3$ , die aus Eigenvektoren von  $B_1$  besteht.
- (c) Ist die Basis aus (b) orthogonal?
- $(\mathsf{d})$  Konstruieren Sie eine ONB von  $\mathbb{R}^3$  aus den Vektoren aus  $(\mathsf{b})$ , indem Sie das Schmidtsche Orthonormierungsverfahren anwenden.

## Aufgabe H 54. Google PageRank

Die Skizze visualisiert exemplarisch 5 Internetseiten. Die Pfeile zeigen an, welche Webseiten aufeinander verweisen. Beispielsweise verweist die Website 1 auf 2 und 3. Das Ziel ist es, diese Webseiten sinnvoll  $\lfloor 1$ nach ihrer Popularität zu ordnen, ihnen also ein Ranking zuzuweisen.

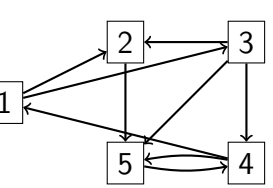

- (a) Die Übergangsmatrix  $A = (a_{ij}) \in \mathbb{R}^{5 \times 5}$  fasst die Informationen der Grafik zusammen. Der Eintrag  $a_{ij}$  gibt die Wahrscheinlichkeit an für einen Übergang von der Webseite  $j$  auf die Webseite  $i$  an. Er ist definiert als  $0$ , falls kein Link von  $j$  nach  $i$  besteht, andernfalls als  $a_{ij} = (\# \{\text{ausgehende Links von } j\})^{-1}$ . Die Schreibweise  $\# \{\text{ ausgehende Links von } j\}$ j} bezeichnet die Mächtigkeit der Menge {ausgehende Links von  $j$ }, also die Anzahl an Elementen dieser Menge. Stellen Sie die Matrix A auf.
- (b) Einer Webseite i kann nun ein Ranking  $x_i$  zugeordnet werden, indem man das Ranking der auf sie verweisenden Webseiten  $j$  mit den jeweiligen Übergangswahrscheinlichkeiten

 $a_{ij}$  multipliziert und diese aufsummiert:  $x_i = \sum j$ 5  $j=1$  $a_{ij}\!\cdot\! x_j.$  Überführen Sie diese Gleichun-

gen in Matrixschreibweise und zeigen Sie, dass der gesuchte Vektor  $x$  im Eigenraum zum Eigenwert 1 liegt.

- (c) Zeigen Sie, dass 1 ein Eigenwert der Matrix  $A$  ist.
- (d) Berechnen Sie das gesuchte Ranking  $x$  der Webseiten.

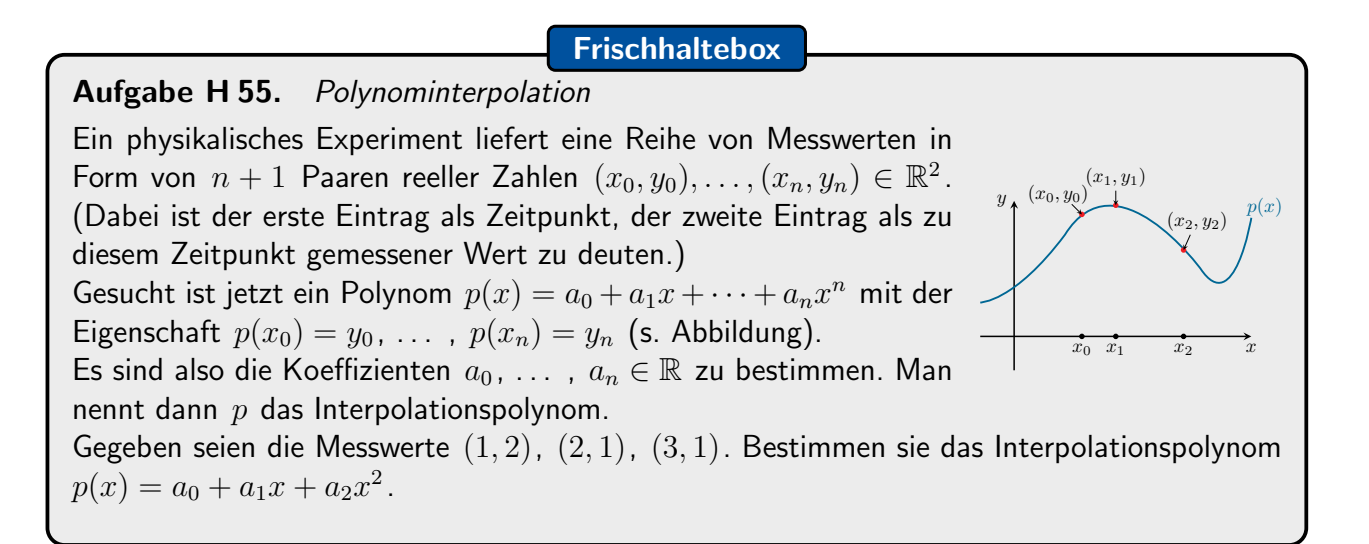

R. Schmähl

Wintersemester 2022/23

# Präsenzübungen

Aufgabe P 35. Definitheit, Diagonalisieren

Gegeben sind die Matrizen

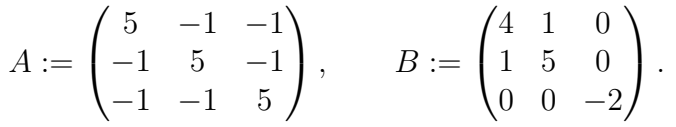

- (a) Berechnen Sie jeweils die Eigenwerte und entscheiden Sie, ob die zugehörige quadratische Form positiv definit, negativ definit oder indefinit ist.
- (b) Bestimmen Sie außerdem orthogonale Basiswechselmatrizen, durch die die jeweilige Matrix in Diagonalgestalt transformiert wird. Geben Sie die zugehörige Diagonalgestalt an.

Aufgabe P 36. Matrixdarstellung von Quadrikgleichungen

- (a) Sei  $Q = \{x \in \mathbb{R}^2 \mid 2x_1^2 + 2x_1x_2 + 2x_2^2 = 9\}$ . Bestimmen Sie eine reelle symmetrische Matrix  $A \in \mathbb{R}^{2 \times 2}$  sowie  $a \in \mathbb{R}^{2}$ ,  $c \in \mathbb{R}$  so, dass  $Q = \{x \in \mathbb{R}^{2} \mid x^{\mathsf{T}} A x + 2a^{\mathsf{T}} x + c = 0\}$ .
- (b) Finden Sie eine Matrix  $T$  so, dass  $T^{-1}AT$  Diagonalgestalt hat.
- (c) Jetzt sei  $Q = \{x \in \mathbb{R}^3 \mid |x| = 2\}$ . Bestimmen Sie wieder A, a und c derart, dass  $Q = \{x \in \mathbb{R}^3 \mid x^{\mathsf{T}} A x + 2a^{\mathsf{T}} x + c = 0\}.$

#### Aufgabe P 37. 3D-Modell: Kegelschnitte: ebene Schnitte eines Doppelkegels

Im Modell ist der Doppelkegel  $K = \{x \in \mathbb{R} \mid x_1^2 + x_2^2 - x_3^2 = 0\}$  (im Bildausschnitt −7/2  $\leq$  $x_1, x_2, x_3 \leq 7/2$ ) sowie die drei Ebenen

$$
E_{\text{grün}} = \{x \in \mathbb{R}^3 \mid x_1 = 1\}, \qquad E_{\text{blau}} = \{x \in \mathbb{R}^3 \mid x_1 - x_3 = 1\}
$$
  

$$
E_{\text{gelb}} = \{x \in \mathbb{R}^3 \mid x_1 + 2x_3 = 3\}
$$

dargestellt. (Falls Sie kein Modell zur Hand haben, finden Sie einen elektronischen Ersatz unter: [https://info.mathematik.uni-stuttgart.de/HM-Stroppel-Material/3D/02/index.html\)](https://info.mathematik.uni-stuttgart.de/HM-Stroppel-Material/3D/02/index.html)

- (a) Wie muss man eine Ebene wählen, deren Schnitt mit dem Doppelkegel
	- (i) einen Punkt, (ii) einen Kreis, (iii) ein sich schneidendes Geradenpaar ergibt? Geben Sie jeweils ein Beispiel an.
- (b) Geben Sie jeweils eine Quadrik-Gleichung an, die die Koordinaten der Punkte aus (i)  $K \cap E_{\text{griin}}$ , (ii)  $K \cap E_{\text{blau}}$ , (iii)  $K \cap E_{\text{relb}}$ erfüllen. Bestimmen Sie jeweils auch den Typ der Quadrik und gleichen Sie diesen mit dem Modell ab.
- (c) Können Sie für die Ebenen, welche Sie in Teilaufgabe (a) gefunden haben, eine Gleichung angeben?

## Online-Aufgabe

Sie finden Ihre Online-Aufgabe (Bearbeitungszeit 26.01.2023 – 01.02.2023) zum aktuellen Blatt auf folgender Webseite.

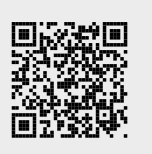

## Aufgabe H 56. Definitheit

Gegeben sei die quadratische Form

$$
q: \mathbb{R}^4 \to \mathbb{R}: x \mapsto q(x) := 3x_1^2 - 8x_2x_3 - x_4^2 + 6x_1x_3 + 2x_2^2 + 8x_1x_2 + 3x_3^2.
$$

Bestimmen Sie eine symmetrische Matrix  $A\in\mathbb{R}^{4\times 4}$  mit  $q(x)=x^{\intercal}Ax$ . Entscheiden Sie, ob  $q$  positiv definit, negativ definit oder indefinit ist.

## Aufgabe H 57. Typ der Quadrik (Grobeinteilung)

Gegeben seien die folgenden Quadriken:

$$
Q := \left\{ x \in \mathbb{R}^3 \middle| x_1^2 + x_2^2 + x_3^2 + 4x_1x_2 + 2x_1 + 6x_3 + 1 = 0 \right\},
$$
  
\n
$$
Q_{\alpha} := \left\{ x \in \mathbb{R}^3 \middle| x_1^2 + x_2^2 + \alpha x_3^2 + 4 \alpha x_2 x_3 + 2 \alpha (\alpha - 1) x_3 + \alpha (\alpha - 1) = 0 \right\}.
$$

Geben Sie jeweils die Matrixbeschreibung von  $Q$  und  $Q_{\alpha}$  in der Form  $x^{\intercal}A$   $x+2a^{\intercal}x+c=0$ an. Bestimmen Sie den Typ von Quadrik Q. Für welche  $\alpha \in \mathbb{R}$  ist die Quadrik  $Q_{\alpha}$  eine kegelige Quadrik, eine Mittelpunktsquadrik oder eine parabolische Quadrik?

#### Aufgabe H 58. Diagonalisieren

Gegeben seien die Matrizen

$$
A = \begin{pmatrix} 1 & -1 & 1 & -1 \\ -1 & 1 & -1 & 1 \\ 1 & -1 & 1 & -1 \\ -1 & 1 & -1 & 1 \end{pmatrix} \quad \text{and} \quad B = \begin{pmatrix} 1 & 0 & -1 \\ 0 & 1 & 0 \\ 0 & 0 & 1 \end{pmatrix}.
$$

- (a) Bestimmen Sie die Eigenwerte und die zugehörigen Eigenräume der Matrizen  $A$  und  $B$ . Geben Sie für jeden Eigenwert seine geometrische und algebraische Vielfachheit an.
- (b) Entscheiden Sie, ob die Matrizen orthogonal diagonalisierbar sind und bestimmen Sie gegebenfalls orthogonale Matrizen  $T$  und  $R$  so, dass  $T^{\intercal}AT$  bzw.  $R^{\intercal}BR$  eine Diagonalmatrix ist.

## Aufgabe H 59. Eigenwerte, Diagonalisierbarkeit

Für  $\alpha \in \mathbb{R}$  sei  $A_{\alpha} =$  $\begin{pmatrix} -1 & 3 \end{pmatrix}$  $\alpha$  -5  $\setminus$ .

- (a) Bestimmen Sie die Eigenwerte und die zugehörigen Eigenräume von  $A_4$ .
- (b) Berechnen Sie für jedes  $\alpha$  die Eigenwerte von  $A_{\alpha}$ , sowie deren jeweilige algebraische und geometrische Vielfachheit. Für welche  $\alpha$  ist  $A_{\alpha}$  diagonalisierbar?
- (c) Bestimmen Sie ein  $\alpha$ , für welches  $A_{\alpha}$  orthogonal diagonalisierbar ist.
- (d) Für welche  $\alpha$  ist  $(3+6i, -5i)^T$  ein Eigenvektor von  $A_{\alpha}$ ? Für welche  $\alpha$  ist  $(3-6\mathrm{i}, 5\mathrm{i})^{\mathsf{T}}$  ein Eigenvektor von  $A_\alpha$ ?

#### **Frischhaltebox**

Aufgabe H 60. Vollständige Induktion

Beweisen Sie mit vollständiger Induktion für alle  $n \in \mathbb{N}$ :

$$
\sum_{k=1}^n \frac{1}{\sqrt{k}} \geqq \sqrt{n} \, .
$$

- J. Joussen, I. Rybak,
- R. Schmähl

# Präsenzübungen

Aufgabe P 38. Euklidische Normalform zeichnen

Gegeben ist die Quadrik  $\mathcal{Q} = \{x \in \mathbb{R}^2 \mid x_1^2 + x_2^2 + 2x_1x_2 + \frac{3}{\sqrt{2}}\}$  $\frac{1}{2}x_1+\frac{5}{\sqrt{2}}$  $\frac{1}{2}x_2-1=0\}$  . Führen Sie die Schritte 6.3.1, 6.3.2 und 6.3.3 aus dem Vorlesungsskript durch und bringen Sie  $Q$ auf euklidische Normalform. Fertigen Sie parallel dazu folgende Skizze an:

- (a) Zeichnen Sie in ein Standardkoordinatensystem  $(0; e_1, e_2)$  das Koordinatensystem  $\mathbb{F} = (\mathbf{0}; f_1, f_2)$ , d.h. zeichen Sie  $f_1$  und  $f_2$  aus Schritt 6.3.1 angeheftet an 0.
- (b) Zeichnen Sie genauso das Koordinatensystem  $\mathbb{G} = (P; f_1, f_2)$  aus 6.3.2 indem Sie P einzeichnen und  $f_1$  bzw.  $f_2$  an  $P$  anheften.
- (c) Zeichnen Sie genauso  $\mathbb{H} = (Q; f_1, f_2)$  aus Schritt 6.3.3.
- (d) Zeichnen Sie nun die Menge Q in  $(0, e_1, e_2)$ . Überlegen Sie sich dazu, wie diese in  $\mathbb H$ aussehen muss.

## Aufgabe P 39. Elemente der Hauptachsentransformation

Bestimmen Sie jeweils eine euklidische Normalform für die folgenden Quadriken:

- (a)  $Q_1 = \{x \in \mathbb{R}^2 \mid x_1^2 4x_1x_2 + x_2^2 + 4 = 0\},\$
- (b)  $Q_2 = \{x \in \mathbb{R}^3 \mid x_1^2 x_2^2 + 2x_2 + 9x_3 = 17\}$ ,
- (c)  $Q_3 = \{x \in \mathbb{R}^3 \mid x_1^2 x_2^2 + 9x_3^2 + 2x_2 + 18x_3 = 0\}.$

## Aufgabe P 40. 3D-Modell: Hyperbolisches Paraboloid (Sattelfläche)

Im Modell ist die Quadrik  $\mathcal{Q} = \{x \in \mathbb{R}^3 \mid x_1^2 - x_2^2 + x_3 = 0\}$  (im Bildausschnitt −1  $\leq$  $x_1, x_2 \leq 1$ ) dargestellt (Falls Sie kein Modell zur Hand haben, finden Sie einen Ersatz unter: [https://info.mathematik.uni-stuttgart.de/HM-Stroppel-Material/3D/01/index.html\)](https://info.mathematik.uni-stuttgart.de/HM-Stroppel-Material/3D/01/index.html).

- (a) Wir betrachten die Paare aus schwarzen und blauen Linien. Sind diese aus Geradenstucken ¨ zusammengesetzt? Können Sie dies ohne Rechnung am Modell erkennen?
- **(b)** Die schwarz  $(x_3 = 0)$  und blau  $(|x_1 x_2| = \frac{1}{4})$  $\frac{1}{4}$ ) markierten Teilmengen erfüllen die angegebenen zusätzlichen Gleichungen (zusätzlich zur Quadrikengleichung). Entscheiden Sie an Hand dieser Gleichungen, ob diese Schnitte aus Geraden zusammengesetzt sind. Parametrisieren Sie die auftretenden Geraden.
- (c) Welche Gleichungen erfüllen die grünen Linien? Welche Form haben diese Linien?
- (d) Welche der folgenden Konfigurationen können als Schnitt der Sattelfläche mit einer passenden Ebene entstehen?
	- Ein Punkt, Parabel,
- leere Menge,
- schneidendes Geradenpaar,
- Ellipse, • Hyperbel, • genau eine Gerade, • paralleles Geradenpaar.

## Online-Aufgabe

Sie finden Ihre Online-Aufgabe (Bearbeitungszeit 02.02.2023 – 08.02.2023) auf folgender Webseite.

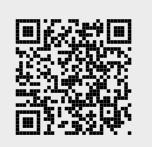

## Aufgabe H 61. Euklidische Normalform zeichnen

Gegeben sei die Quadrik

$$
Q := \left\{ x \in \mathbb{R}^2 \middle| 3x_1^2 - 2x_1x_2 + 3x_2^2 - 4x_1 + 12x_2 + 7 = 0 \right\}.
$$

- (a) Bestimmen Sie eine euklidische Normalform der Quadrik Q und ermitteln Sie die zugehörigen Koordinatentransformationen.
- (b) Bestimmen Sie anhand der Normalform die Gestalt der Quadrik und fertigen Sie eine Skizze der Quadrik in Standardkoordinaten an. Zeichnen Sie in Ihre Skizze auch das Koordinatensystem ein, bezüglich dessen die Quadrik Normalform hat.

## Aufgabe H 62. Elemente der Hauptachsentransformation

Bestimmen Sie jeweils eine euklidische Normalform und die Gestalt für die folgenden Quadriken:

- (a)  $Q_1 = \{x \in \mathbb{R}^2 \mid 5x_1^2 8x_1x_2 + 5x_2^2 12x_1 + 6x_2 = 9\},\$
- (b)  $Q_2 = \{x \in \mathbb{R}^3 \mid x_1^2 2x_2^2 + 3x_3^2 + 4x_1 x_3 + \frac{1}{12} = 0\},\$
- (c)  $Q_3 = \{x \in \mathbb{R}^3 \mid x_1^2 2x_2^2 2x_3^2 + 4x_1x_2 + 4x_1x_3 + 2x_2x_3 = 1\}.$

## Aufgabe H 63. Gestalt der Quadrik

Gegeben sei die von einem Parameter  $\alpha \in \mathbb{R}$  abhängige Quadrik

$$
\mathcal{Q}_{\alpha} := \left\{ x \in \mathbb{R}^3 \middle| \alpha x_1^2 - 2x_2^2 + x_3^2 + 4x_2x_3 + 4\sqrt{5} x_2 + 2\sqrt{5} x_3 + \alpha = 0 \right\}.
$$

- (a) Schreiben Sie die Quadrik  $\mathcal{Q}_{\alpha}$  in Matrixform.
- (b) Bestimmen Sie eine euklidische Normalform von  $\mathcal{Q}_{\alpha}$  in Abhängigkeit von  $\alpha$ .
- (c) Geben Sie die Gestalt der Quadrik in Abhängigkeit von  $\alpha$  an.

## Aufgabe H 64. Hauptachsentransformation

Gegeben sei die Quadrik

$$
\mathcal{Q} := \left\{ x \in \mathbb{R}^3 \middle| \ 3x_1^2 + 3x_2^2 + 3x_3^2 + 6x_1x_2 + 6x_1x_3 + 6x_2x_3 + 3\sqrt{6}x_3 = 0 \right\}.
$$

- (a) Berechnen Sie eine euklidische Normalform von  $Q$ .
- (b) Geben Sie das Koordinatensystem, in dem  $Q$  diese Normalform hat und die zugehörige Koordinatentransformation an.

#### **Frischhaltebox**

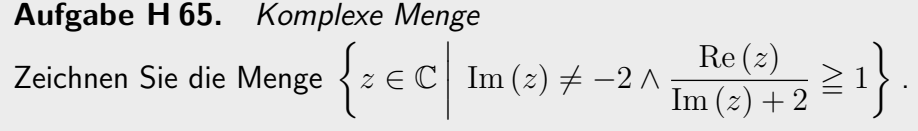

# Präsenzübungen

#### Aufgabe P 41. Monotonie und Beschränktheit

Untersuchen Sie die nachstehenden Folgen auf Monotonie und Beschränktheit. Finden Sie gegebenenfalls eine obere Schranke, eine untere Schranke bzw. beides.

(a) 
$$
\left(\frac{n+2}{2n}\right)_{n\in\mathbb{N}}
$$
  
\n(b)  $(n\cos(\pi n))_{n\in\mathbb{N}}$   
\n(c)  $\left(\frac{3^n}{n!}\right)_{n\in\mathbb{N}}$   
\n(d)  $\left(\sin\left(\frac{\pi}{3}\right)\sin\left(\frac{\pi n}{2}\right)\right)_{n\in\mathbb{N}}$ 

## Aufgabe P 42. Häufungspunkte

Untersuchen Sie die Folgen  $(a_n)_{n\in\mathbb{N}},(b_n)_{n\in\mathbb{N}},(c_n)_{n\in\mathbb{N}},(d_n)_{n\in\mathbb{N}}$  auf Häufungspunkte. Geben Sie jeweils eine Teilfolge an, welche gegen den Häufungspunkt konvergiert.

(a) 
$$
a_n = \frac{(-1)^n}{n^2}
$$
  
\n(b)  $b_n = \frac{1}{n+3} - \frac{1}{n}$   
\n(c)  $c_n = \exp((-1)^n \cdot n)$   
\n(d)  $d_n = \text{Re}\left(\left(\frac{1}{\sqrt{2}} + \frac{1}{\sqrt{2}}i\right)^n\right)$ 

#### Aufgabe P 43. Konvergenz

Beweisen Sie, dass die Folge  $(a_n)_{n\in\mathbb{N}}$  gegen 0 konvergiert. Geben Sie dazu jeweils für jedes  $\varepsilon > 0$  eine Zahl  $N(\varepsilon)$  so an, dass  $|a_n| < \varepsilon$  für  $n > N(\varepsilon)$  gilt.

(a) 
$$
a_n = \frac{(-1)^{n+1}}{n}
$$
 (b)  $a_n = \frac{2n}{n^3 + 1}$ 

Geben Sie  $N(0, 1)$  und  $N(0, 01)$  jeweils explizit an.

## Aufgabe P 44. Rekursiv definierte Folgen

Untersuchen Sie die folgenden rekursiv definierte Folgen auf Konvergenz und bestimmen Sie gegebenfalls die Grenzwerte

(a) 
$$
a_1 = 0
$$
,  $a_{n+1} = 3a_n + 2$ ,  $n \in \mathbb{N}$ 

**(b)** 
$$
b_1 = 2
$$
,  $b_{n+1} = \frac{3}{4 - b_n}$ ,  $n \in \mathbb{N}$ 

#### Zu diesem Blatt gibt es keine Online-Aufgabe.

## Aufgabe H 66. Monotonie und Beschränktheit

Untersuchen Sie die nachstehenden Folgen auf Monotonie, Beschränktheit und Konvergenz:

(a) 
$$
\left(\frac{2n^2 + 6n + 1}{n(n+3)}\right)_{n \in \mathbb{N}}
$$
 (b)  $\left(6 - \frac{n^2 + 6}{n}\right)_{n \in \mathbb{N}}$  (c)  $\left(\frac{1 + 2^n}{1 + 2^n + (-2)^n}\right)_{n \in \mathbb{N}}$ 

## Aufgabe H 67. Häufungspunkte

Bestimmen Sie alle Häufungspunkte der (komplexen) Folgen:

(a) 
$$
\left(\frac{1}{n} + 2(-1)^n\right)_{n \in \mathbb{N}}
$$
 (b)  $\left(\frac{5n+7}{n}i^n\right)_{n \in \mathbb{N}}$ 

Aufgabe H 68. Rekursiv definierte Folgen, Konvergenz

- (a) Gegeben sei die rekursiv definierte Folge:  $a_1 = 1, a_{n+1} = \sqrt{a_n + 6}, n = 1, 2, \ldots$ Zeigen Sie, dass die Folge  $(a_n)_{n\in\mathbb{N}}$  monoton steigend ist. Sie können vollständige Induktion benutzen.
- (b) Gegeben sei die rekursiv definierte Folge:  $b_1 = 0$ ,  $b_{n+1} = 2b_n + 4$ ,  $n = 1, 2, \ldots$ Zeigen Sie, dass die Folge  $(b_n)_{n\in\mathbb{N}}$  divergent ist.
- (c) Gegeben sei die Folge  $(c_n)_{n\in\mathbb{N}}$  mit  $c_n = \frac{3n}{2n+1}$ . Berechnen Sie für jede reelle Zahl  $\varepsilon > 0$ eine natürliche Zahl  $\, N_{\varepsilon}>0\,$  so, dass für jede natürliche Zahl  $\,k$ , die größer ist als  $\,N_{\varepsilon}$ , gilt:  $|c_k - \frac{3}{2}|$  $\frac{3}{2} \leq \varepsilon$ .

## Aufgabe H 69. Bevölkerungsgröße modellieren

Die Bevölkerungsgröße im Jahr  $n$  lässt sich modellieren durch

<span id="page-28-0"></span>
$$
X_n = X_{n-1} + \alpha_n \cdot X_{n-1} + \beta_n,\tag{1}
$$

wobei  $\beta_n \in \mathbb{R}$  die Nettozuwanderung im Jahr n und  $\alpha_n \in [-1, 1]$  die Nettogeburtenrate im Jahr  $n$  bezeichnet. Wir nehmen im folgenden an, dass die Nettozuwanderung sowie die Nettogeburtenrate über die Jahre hinweg konstant bleibt, d.h.  $\alpha_n = \alpha$ ,  $\beta_n = \beta$ .

- (a) Führen Sie die Darstellung [\(1\)](#page-28-0) auf eine explizite Darstellung zurück, sodass  $X_n$  direkt aus der Bevölkerungsgröße  $X_0$  berechnet werden kann.
- (b) Untersuchen Sie die Fälle  $\alpha \in [-1,0)$ ,  $\beta > 0$  und  $\alpha \in (0,1]$ ,  $\beta < 0$  auf Konvergenz und Divergenz. Verwenden Sie hierzu das  $\sum_1^{n-1}$  $i=0$  $(1+\alpha)^i\beta = (1+\alpha)^n\frac{\beta}{\beta}$  $\frac{-}{\alpha}$ β  $\alpha$ .
- (c) Was bedeuten diese Ergebnisse für das Modell der Bevölkerungsgröße?

#### **Frischhaltebox**

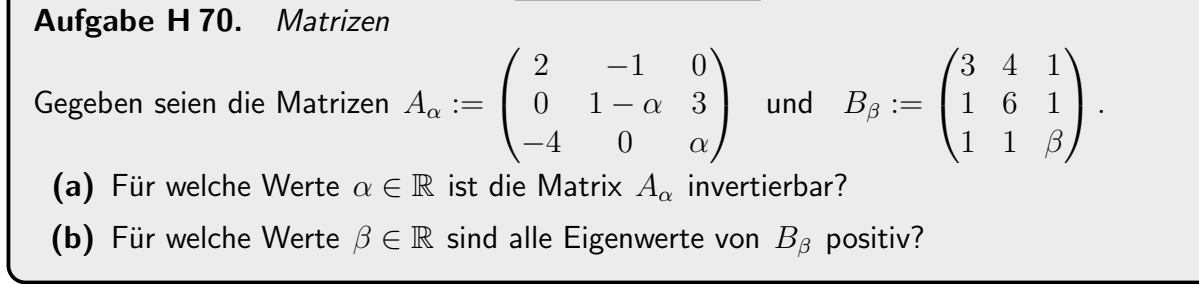